# МИНИСТЕРСТВО НАУКИ И ВЫСШЕГО ОБРАЗОВАНИЯ РОССИЙСКОЙ ФЕДЕРАЦИИ

# ФЕДЕРАЛЬНОЕ ГОСУДАРСТВЕННОЕ БЮДЖЕТНОЕ ОБРАЗОВАТЕЛЬНОЕ УЧРЕЖДЕНИЕ ВЫСШЕГО ОБРАЗОВАНИЯ «РЯЗАНСКИЙ ГОСУДАРСТВЕННЫЙ РАДИОТЕХНИЧЕСКИЙ УНИВЕРСИТЕТ ИМЕНИ В.Ф. УТКИНА»

Кафедра «Космические технологии»

«СОГЛАСОВАНО»

Декан факультета **вычислительной техники**  $\mathcal{U}_1$  Д.А. Перепелкин  $\langle \langle 25 \rangle$ 2020 г.  $oc$ 

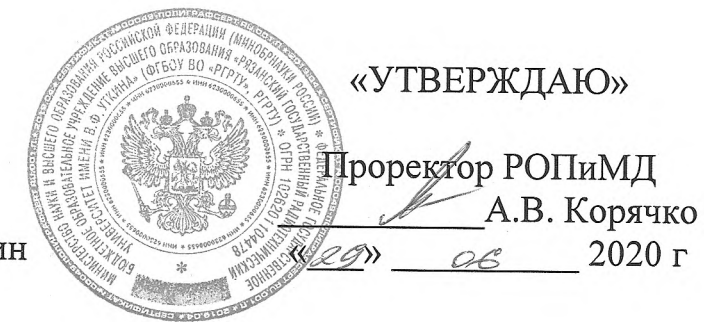

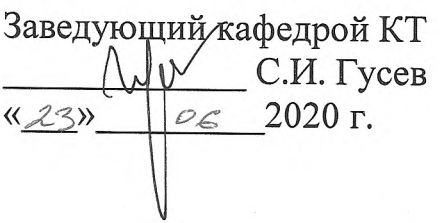

# РАБОЧАЯ ПРОГРАММА

дисциплины Б1.В.03 «Программирование на SQL»

Направление подготовки - 02.03.01 «Математика и компьютерные науки»

ОПОП академического бакалавриата «Математика и компьютерные науки»

Квалификация (степень) выпускника — бакалавр Форма обучения - очная

# ЛИСТ СОГЛАСОВАНИЙ

Рабочая программа является составной частью основной профессиональной образовательной программы по направлению 02.03.01 «Математика и компьютерные науки», разработанной в соответствии с Федеральным государственным образовательным стандартом высшего образования по направлению 02.03.01 «Математика и компьютерные науки», утвержденным приказом Минобрнауки России № 807 от 23.08.2017.

Разработчик:

к.т.н., доцент

**Н.Н. Гринченко** 

Программа рассмотрена и одобрена на заседании кафедры ЭВМ « 11 » \_\_ 06 2020 г., протокол № 10.

Заведующий кафедрой ЭВМ Б.В. Костров

#### $1.$ Перечень планируемых результатов обучения  $\mathbf{u}$ дисциплине. соотнесенных с планируемыми результатами освоения образовательной программы бакалавриата

Рабочая программа по дисциплине «Программирование на SQL» является составной частью основной профессиональной образовательной программы (ОПОП) академического бакалавриата «Математика и компьютерные науки», разработанной в соответствии с ФГОС ВО по направлению подготовки 02.03.01 Математика и компьютерные науки (уровень бакалавриата), утвержденным приказом Минобрнауки России от 23.08.2017 г. № 807.

Целью освоения дисциплины «Программирование на SQL» является обучение студентов основным понятиям, связанным с базами данных (БД), системами управления базами данных (СУБД), современными технологиями проектирования, программирования и сопровождения баз данных.

Задачи дисциплины:

познакомить обучающихся с основными понятиями, связанными с базами данных, системами управления базами данных;

познакомить обучающихся с современными подходами разработки баз данных;

обучить разработке сценариев на языке запросов SOL и языке программного расширения Transact-SQL.

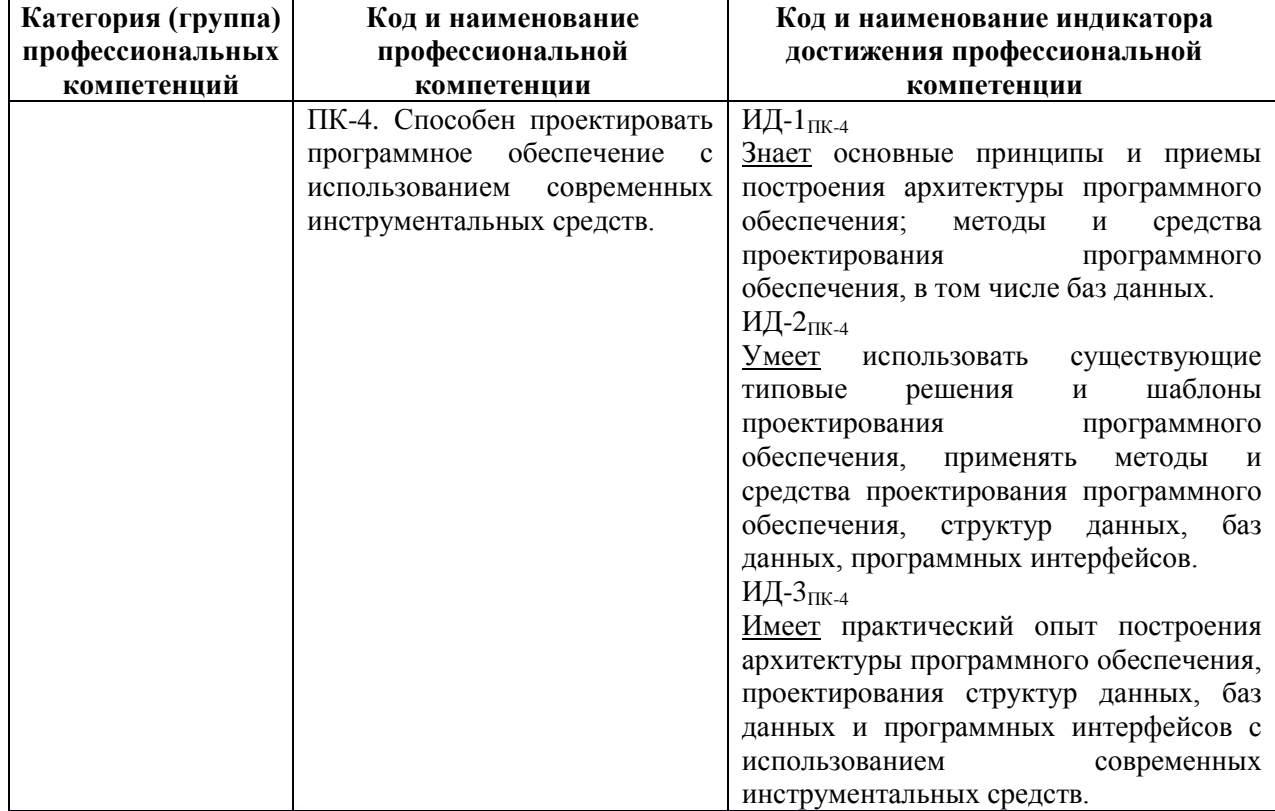

#### Перечень планируемых результатов обучения по дисциплине

# **2. Место дисциплины в структуре ОПОП бакалавриата**

Дисциплина «Программирование на языке SQL» является обязательной, относится к части основной профессиональной образовательной программы академического бакалавриата «Математика и компьютерные науки» по направлению подготовки 02.03.01 Математика и компьютерные науки ФГБОУ ВО «РГРТУ», формируемой участниками образовательных отношений.

Дисциплина изучается по очной форме обучения на 3 курсе в 5 семестре.

Программа курса ориентирована на возможность расширения и углубления знаний, умений и навыков бакалавра для успешной профессиональной деятельности.

Постреквизиты дисциплины. Компетенции, полученные в результате освоения дисциплины необходимы обучающемуся при освоении следующих дисциплин: «Преддипломная практика», подготовки к государственной итоговой аттестации (подготовки и защиты выпускной квалификационной работы).

#### **3. Объем дисциплины и виды учебной работы**

*Общая трудоемкость (объем) дисциплины составляет 5 зачетных единиц (ЗЕ), 180 часов.*

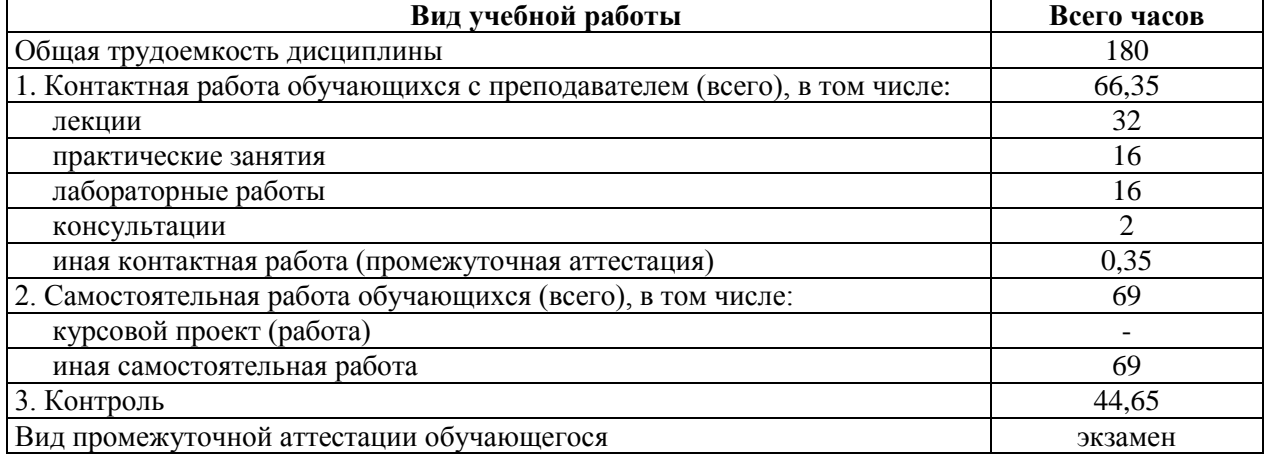

#### **4. Содержание дисциплины**

В структурном отношении программа представлена следующими темами (разделами):

**Тема 1.** Основные понятия баз данных. Обзор технологий доступа к данным в БД.

**Тема 2.** Реляционная модель данных. Реляционная алгебра.

**Тема 3.** Модель клиент- сервер.

**Тема 4.** Язык SQL.. Основные операторы языка.

**Тема 5.** Подзапросы Типы подзапросов.

**Тема 6**. Язык Т-SQL. Основные операторы языка. Типы данных.

**Тема 7.** Хранимые процедуры и функции. Триггеры.

**Тема 8.** Курсоры. Работа с курсором.

#### **4.1 Содержание дисциплины, структурированное по темам (разделам)**

# **Тема 1. Основные понятия баз данных. Обзор технологий доступа к данным в**

**БД.**

Понятие информационной системы, БД, СУБД. Типология БД. Понятие технологии клиент-сервер. Современные технологии доступа к данным в БД.

#### **Тема 2. Реляционная модель данных. Реляционная алгебра.**

Понятие реляционной модели данных (РМД). Структурная, целостная часть и манипуляционная части РМД. Правила целостности сущностей и ссылочная целостность. Операции, нарушающие целостность данных. Стратегии поддержания ссылочной целостности. Основные операции реляционной алгебры. Примеры использования реляционных операций.

#### **Тема 3. Модель клиент- сервер.**

Двухуровневая архитектура. Модель распределенного представления. Модель удаленного представления. Модель распределения бизнес-логики. Модель распределенного управления данными. Модель удаленного управления данными. Распределенные БД.

#### **Тема 4. Язык SQL.. Основные операторы языка.**

Оператор выборки SELECT. Использование агрегатных функций. Использование подзапросов. Операторы объединения UNION, вычитания EXCEPT, пересечения INTERSECT. Соединение таблиц. Операторы модификации данных INSERT, UPDATE, DELETE.

#### **Тема 5. Подзапросы Типы подзапросов.**

Понятие подзапроса. Классификация подзапросов. Простые подзапросы. Сложные подзапросы. Скалярные подзапросы. Табличные подзапросы. Реализация основных операций реляционной алгебры через подзапросы. Особенности программирования сложных подзапросов.

#### **Тема 6. Язык Т-SQL. Основные операторы языка. Типы данных.**

Обзор проблем, связанных с ограничением возможностей языка SQL для реализации сложной бизнес-логики задачи. Программное расширение СУБД MS SQL Server Т-SQL. Преимущества использования языка Т-SQL. Обзор операторов языка Т-SQL. Типы данных Т-SQL, определение пользовательских типов данных. Объявления переменных. Организация программного блока. Управляющие конструкции: условные операторы, циклы, операторы выбора.

#### **Тема 7. Хранимые процедуры и функции. Триггеры.**

Определение хранимых процедур и функций. Их преимущества по отношению к запросам. Параметры, возвращаемые значения. Обзор классификации триггеров по типу событий, на которые они реагируют, уровню триггера. Реализация триггеров, преимущества их использования. Управление триггерами. Вложенные триггеры.

#### **Тема 8. Курсоры. Работа с курсором.**

Определение курсора, принцип его работы. Типы курсоров. Параметры курсора. Команды для работы с курсором, курсорный цикл. Управление курсорами. Вложенные курсоры. Использование курсоров в хранимых процедурах и триггерах для реализации сложной обработки данных.

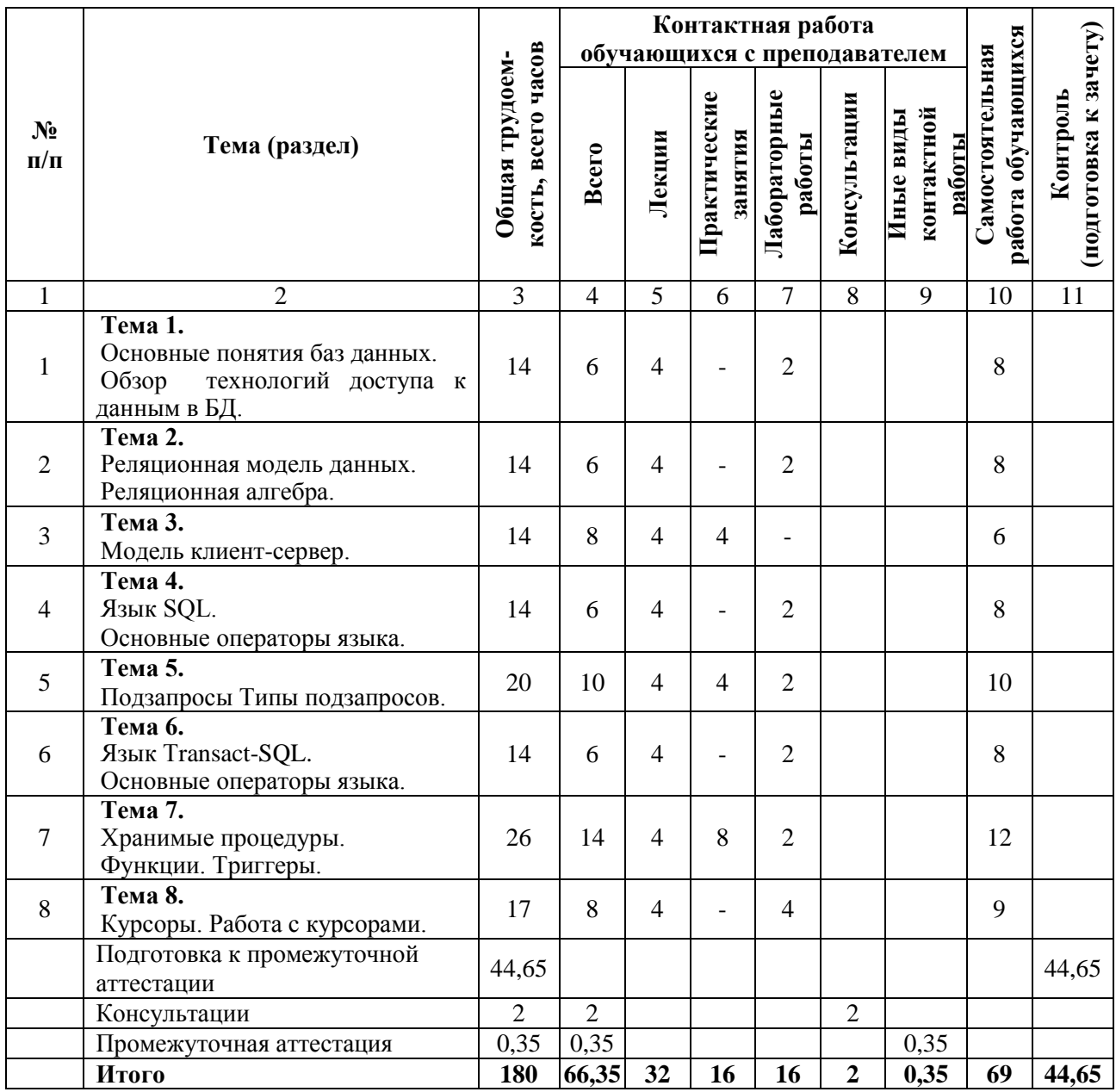

# **4.2 Разделы дисциплины и трудоемкость по видам учебных занятий (в академических часах).**

# **Виды практических, лабораторных и самостоятельных работ**

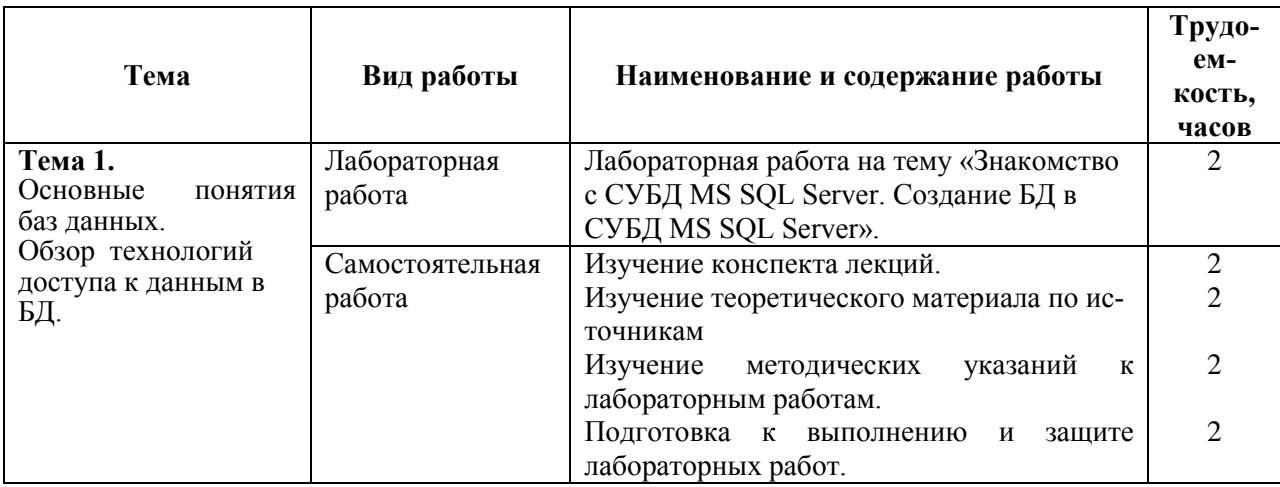

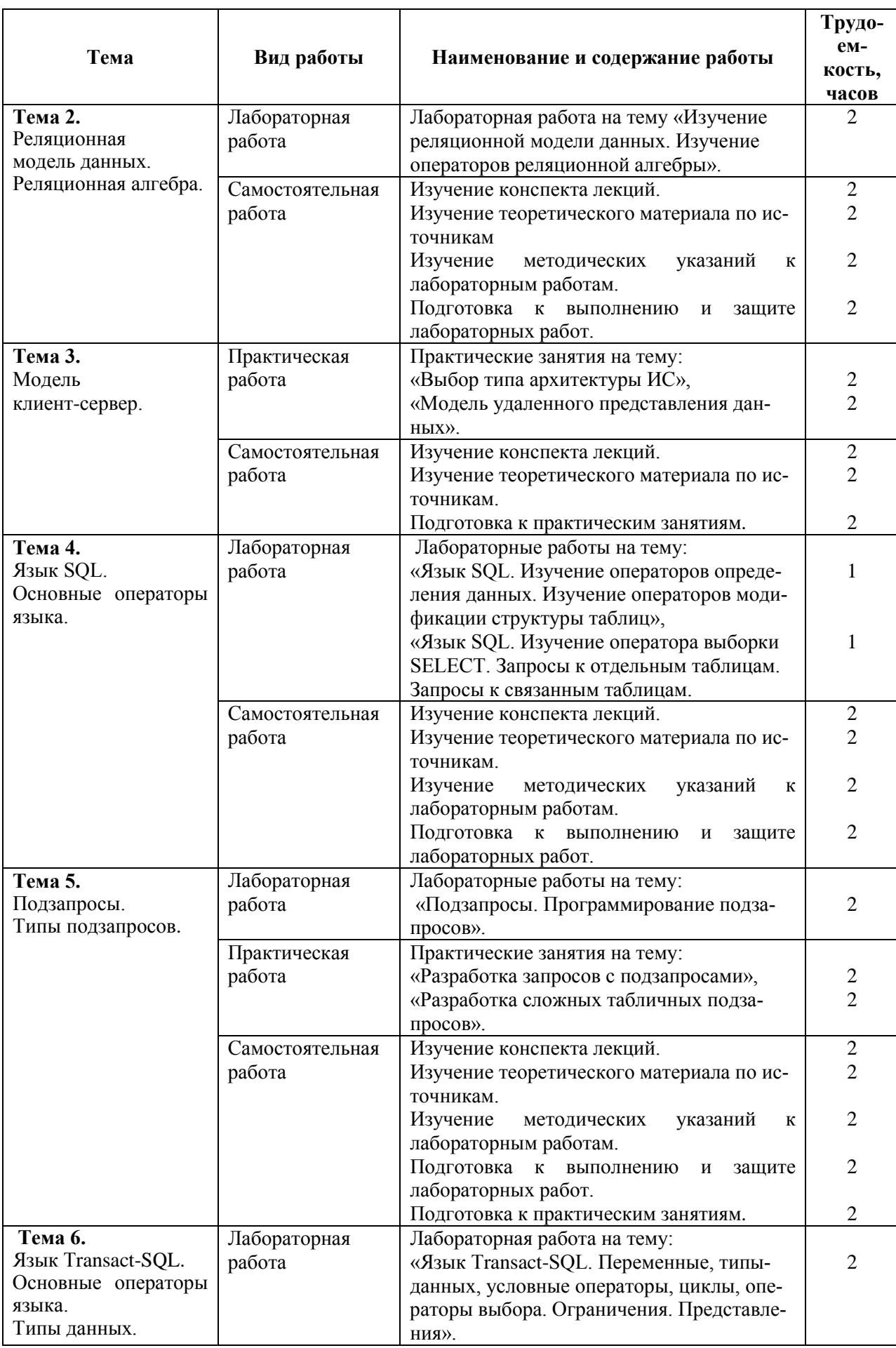

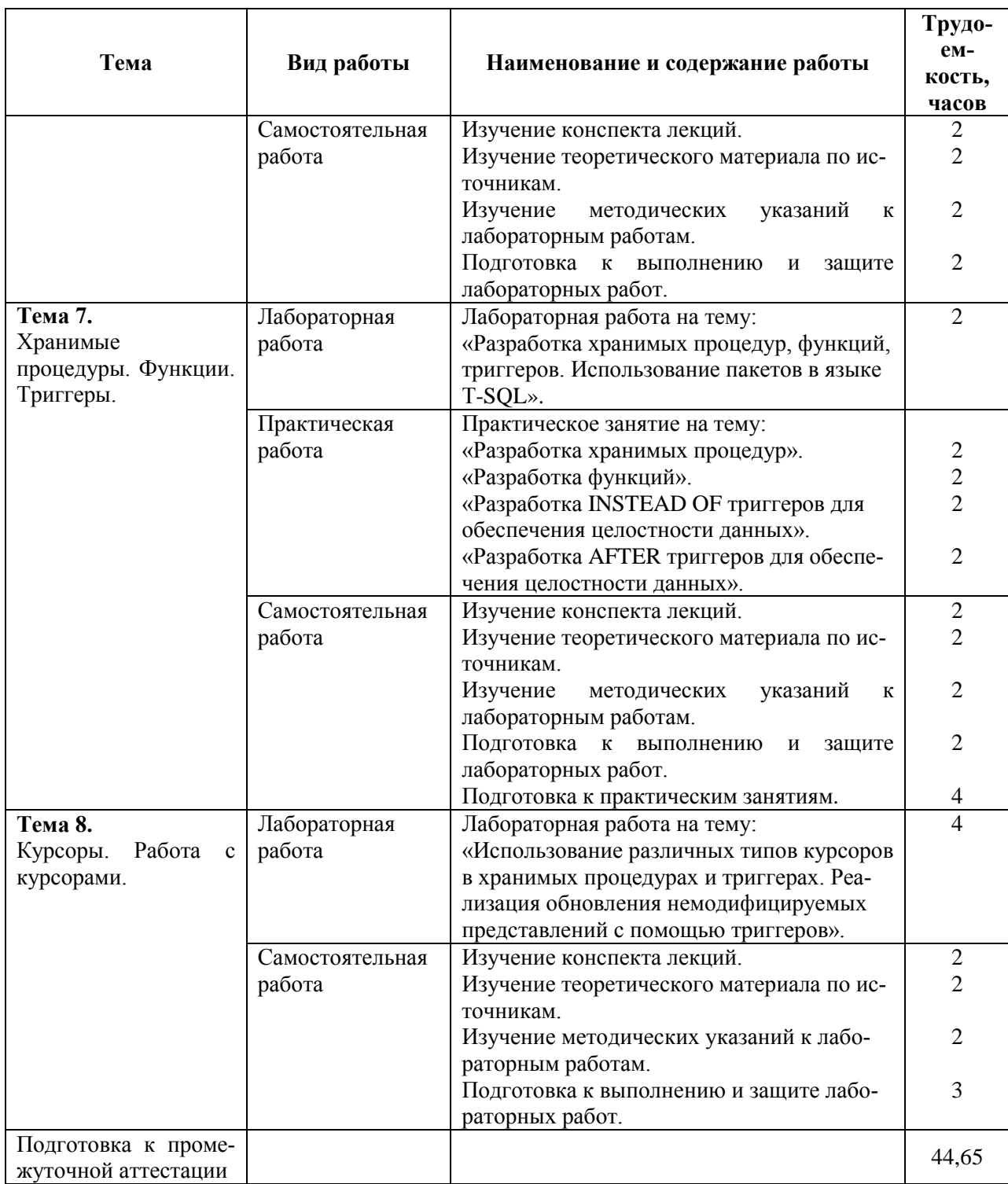

#### **5. Перечень учебно-методического обеспечения для самостоятельной работы обучающихся по дисциплине**

- 1) Громов А.Ю., Гринченко Н.Н., Шемонаев Н.В. Современные технологии разработки интегрированных информационных систем: учеб. пособ. / РГРТУ. - Рязань, 2015. - 48с.
- 2) Гринченко Н.Н., Громов А.Ю. Инструментальные средства поддержки проектирования баз данных: учеб. пособие / Рязан. гос. радиотехн. ун-т. - Рязань, 2015. 48 с.
- 3) Белов В.В. Проектирование информационных систем: учеб. под ред. В.В.Белова. М.: Академия, 2013. -352с.
- 4) Гринченко Н.Н., Громов А.Ю., Степанов Д.С. Использование теории множеств для обработки реляционных данных: методические указания к лабораторным работам / Рязан. гос. радиотехн. ун-т. - Рязань, 2015. - 16 с.

#### **6. Фонд оценочных средств для проведения промежуточной аттестации обучающихся по дисциплине**

Фонд оценочных средств приведен в Приложении к рабочей программе дисциплины (см. документ «Оценочные материалы по дисциплине «Программирование на SQL»).

#### **7. Перечень основной и дополнительной учебной литературы, необходимой для освоения дисциплины**

#### **Основная учебная литература**:

- 1. Громов А.Ю., Гринченко Н.Н., Шемонаев Н.В. Современные технологии разработки интегрированных информационных систем: учеб. пособ. / РГРТУ. - Рязань, 2015. - 48с.
- 2. Громов А.Ю., Гринченко Н.Н., Благодаров А.В. Базы данных. Разработка клиентских приложения на платформе Net: учеб. - М.: КУРС, 2018. - 288с.
- 3. Маркин А.В. Программирование на SQL : учеб. и практикум для бакалавриата и магистратуры. Ч.1 / Маркин Александр Васильевич. - М. : Юрайт, 2017. - 363с.
- 4. Маркин А.В. Программирование на SQL : учеб. и практикум для бакалавриата и магистратуры. Ч.2 / Маркин Александр Васильевич. - М. : Юрайт, 2017. - 293с.
- 5. Гринченко Н.Н., Громов А.Ю. Инструментальные средства поддержки проектирования баз данных: учеб. пособие / Рязан. гос. радиотехн. ун-т. - Рязань, 2015. 48 с.
- 6. Белов В.В. Проектирование информационных систем: учеб. под ред. В.В.Белова. М.: Академия, 2013. -352с.
- 7. Бурков А.В. Проектирование информационных систем в Microsoft SQL Server 2008 и Visual Studio 2008 [Электронный ресурс]/ Бурков А.В.- Электрон. текстовые данные.- М.: Интернет-Университет Информационных Технологий (ИНТУ-ИТ), 2016.- 310 c.- Режим доступа: <http://www.iprbookshop.ru/52166> - ЭБС "IPRbooks", по паролю (дата обращения: 21.02.2019).
- 8. Павлова Е.А. Технологии разработки современных информационных систем на платформе Microsoft .NET [Электронный ресурс]/ Павлова Е.А.- Электрон. текстовые данные.- М.: Интернет-Университет Информационных Технологий (ИН-ТУИТ), 2016.- 128 c.- Режим доступа: <http://www.iprbookshop.ru/52196> - ЭБС "IPRbooks", по паролю (дата обраще ния: 21.06.2019)
- 9. Волкова Т.В. Разработка систем распределенной обработки данных [Электронный ресурс]: учебно-методическое пособие/ Волкова Т.В., Насейкина Л.Ф.- Электрон. текстовые данные.- Оренбург: Оренбургский государственный университет, ЭБС АСВ, 2012.- 330 c.- Режим доступа: <http://www.iprbookshop.ru/30127> - ЭБС "IPRbooks", по паролю (дата обращ ения: 21.06.2019)
- 10. Подбельский В.В. Язык Си# Базовый курс [Электронный ресурс]: учебное пособие/ Подбельский В.В.- Электрон. текстовые данные.- М.: Финансы и статистика, 2011.- 384 c.- Режим доступа: <http://www.iprbookshop.ru/18866> - ЭБС "IPRbooks", по паролю (дата обращения: 21.06.2019)
- 11. Биллиг В.A. Основы объектного программирования на С# (C# 3.0, Visual Studio 2008) [Электронный ресурс]/ Биллиг В.A.- Электрон. текстовые данные.- М.: БИ-НОМ. Лаборатория знаний, Интернет-Университет Информационных Технологий (ИНТУИТ), 2010.- 582 c.- Режим доступа: <http://www.iprbookshop.ru/16092> - ЭБС

"IPRbooks", по паролю (дата обращения: 21.06.2019)

12. Маглинец Ю.А. Анализ требований к автоматизированным информационным системам [Электронный ресурс]/ Маглинец Ю.А.- Электрон. текстовые данные.- М.: Интернет-Университет Информационных Технологий (ИНТУИТ), 2019.- 191 c.- Режим доступа: <http://www.iprbookshop.ru/52184> - ЭБС "IPRbooks", по паролю (дата обращения: 21.06.2019)

#### **Дополнительная учебная литература**:

- 1. Клиент-серверные приложения баз данных : учеб. пособие / А. В. Благодаров, Н. Н. Гринченко, А. Ю. Громов ; РГРТУ. - Рязань, 2017. - 72с.
- 2. Маркин А.В. Разработка отчетов в информационных системах: учеб. пособие. М.: Диалог-МИФИ, 2012г. – 312с.
- 3. Коротаев, А.Н. Экономика программной инженерии : учеб. / Коротаев Александр Николаевич, Марчев Дмитрий Валерьевич ; РГРТУ. - М. : КУРС, 2018. - 128с. - Библиогр.: с.128 (18 назв.). - ISBN 978-5-906923-47-9
- 4. Бубнов, А.А. Разработка и анализ требований к программному обеспечению : учеб. / Бубнов Алексей Алексеевич, Бубнов Сергей Алексеевич, Майков Константин Анатольевич ; РГРТУ. - М. : КУРС, 2018. - 176с.
- 5. Гринченко Н.Н., Громов А.Ю., Степанов Д.С. Использование теории множеств для обработки реляционных данных: методические указания к лабораторным работам / Рязан. гос. радиотехн. ун-т. - Рязань, 2015. - 16 с.
- 6. Казанский А.А. Объектно-ориентированное программирование на языке Microsoft Visual С# в среде разработки Microsoft Visual Studio 2008 и .NET Framework. 4.3 [Электронный ресурс]: учебное пособие и практикум/ Казанский А.А.- Электрон. текстовые данные.- М.: Московский государственный строительный университет, ЭБС АСВ, 2011.- 180 c.- Режим доступа: <http://www.iprbookshop.ru/19258> - ЭБС "IPRbooks", по паролю (дата обращения: 21.06.2019)
- 7. Снетков В.М. Практикум прикладного программирования на C# в среде VS.NET 2008 [Электронный ресурс]/ Снетков В.М.- Электрон. текстовые данные.- М.: Интернет-Университет Информационных Технологий (ИНТУИТ), 2010.- 608 c.- Режим доступа: <http://www.iprbookshop.ru/16728> - ЭБС "IPRbooks", по паролю (дата обращения: 21.06.2019)
- 8. Королева О.Н. Базы данных [Электронный ресурс]: курс лекций/ Королева О.Н., Мажукин А.В., Королева Т.В.- Электрон. текстовые данные.- М.: Московский гуманитарный университет, 2012.- 66 c.- Режим доступа: <http://www.iprbookshop.ru/14515> - ЭБС "IPRbooks", по паролю (дата обращения: 21.06.2019)
- 9. Агапов В.П. Основы программирования на языке С# [Электронный ресурс]: учебное пособие/ Агапов В.П.- Электрон. текстовые данные.- М.: Московский государственный строительный университет, ЭБС АСВ, 2012.- 128 c.- Режим доступа: <http://www.iprbookshop.ru/16366> - ЭБС "IPRbooks", по паролю (дата обращения: 21.06.2019)

#### **8. Перечень ресурсов информационно-телекоммуникационной сети «интернет», необходимых для освоения дисциплины**

Обучающимся предоставлена возможность индивидуального доступа к следующим электронно-библиотечным системам:

Электронно-библиотечная система «IPRbooks», режим доступа – с любого компьютера РГРТУ без пароля, из сети интернет по паролю. – URL: [https://iprbookshop.ru/.](https://iprbookshop.ru/)

#### **9. Методические указания для обучающихся по освоению дисциплины**

#### **Указания в рамках лекций**

Во время лекции студент должен вести краткий конспект.

Работа с конспектом лекций предполагает просмотр конспекта в тот же день после занятий. При этом необходимо пометить материалы конспекта, которые вызывают затруднения для понимания. При этом обучающийся должен стараться найти ответы на затруднительные вопросы, используя рекомендуемую литературу. Если ему самостоятельно не удалось разобраться в материале, необходимо сформулировать вопросы и обратиться за помощью к преподавателю на консультации или ближайшей лекции.

Обучающимся необходимо регулярно отводить время для повторения пройденного материала, проверяя свои знания, умения и навыки по контрольным вопросам.

#### **Указания в рамках практических (семинарских) занятий**

Практические (семинарские) занятия составляют важную часть профессиональной подготовки студентов. Основная цель проведения практических (семинарских) занятий – формирование у студентов аналитического и творческого мышления путем приобретения практических навыков.

Методические указания к практическим (семинарским) занятиям по дисциплине наряду с рабочей программой и графиком учебного процесса относятся к методическим документам, определяющим уровень организации и качества образовательного процесса. Содержание практических занятий фиксируется в рабочей программе дисциплины в разделе 4.

Важнейшей составляющей любой формы практических занятий являются упражнения (задания). Основа в упражнении – пример, который разбирается с позиций теории, развитой в лекции. Как правило, основное внимание уделяется формированию конкретных умений, навыков, что и определяет содержание деятельности студентов – решение задач, графические работы, уточнение категорий и понятий науки, являющихся предпосылкой правильного мышления и речи.

Практические (семинарские) занятия выполняют следующие задачи:

- − стимулируют регулярное изучение рекомендуемой литературы, а также внимательное отношение к лекционному курсу;
- − закрепляют знания, полученные в процессе лекционного обучения и самостоятельной работы над литературой;
- − расширяют объем профессионально значимых знаний, умений и навыков;
- позволяют проверить правильность ранее полученных знаний;
- − прививают навыки самостоятельного мышления, устного выступления;
- − способствуют свободному оперированию терминологией;
- − представляют преподавателю возможность систематически контролировать уровень самостоятельной работы студентов.

При подготовке к практическим (семинарским) занятиям необходимо просмотреть конспекты лекций и методические указания, рекомендованную литературу по данной теме, а так же подготовится к ответу на контрольные вопросы.

В ходе выполнения индивидуального задания практического занятия студент готовит отчет о работе (с помощью офисного пакета Open Office или другом редакторе доступном студенту). В отчет заносятся результаты выполнения каждого пункта задания (анализ задачи, найденные пути решения, поясняющие схемы, диаграммы, графики, таблицы, расчеты, ответы на вопросы пунктов задания, выводы по проделанной работе и т.д.). Примерный образец оформления отчета предоставляется студентам в виде раздаточных материалов или прилагается к рабочей программе дисциплины.

За 10 минут до окончания занятия преподаватель проверяет объем выполненной за занятие работы и отмечает результат в рабочем журнале. Оставшиеся невыполненными пункты задания практического занятия студент обязан доделать самостоятельно.

После проверки отчета преподаватель может проводить устный или письменный опрос студентов для контроля усвоения ими основных теоретических и практических знаний по теме занятия (студенты должны знать смысл полученных ими результатов и ответы на контрольные вопросы). По результатам проверки отчета и опроса выставляется оценка за практическое занятие.

#### **Указания в рамках лабораторных работ**

Лабораторные работы составляют важную часть профессиональной подготовки студентов. Они направлены на экспериментальное подтверждение теоретических положений и формирование учебных и профессиональных практических умений.

Выполнение студентами лабораторных работ направлено на следующие цели:

- − обобщение, систематизацию, углубление, закрепление полученных теоретических знаний по конкретным темам дисциплин;
- − формирование необходимых профессиональных умений и навыков.

Методические указания по проведению лабораторных работ разрабатываются на срок действия рабочей программы дисциплины и включают:

- − порядковый номер работы и наименование;
- − цель работы;
- − предмет и содержание работы;
- − технические средства, программные средства;
- − теоретические материалы, требуемые для выполнения работы;
- − пример выполнения (при необходимости);
- − порядок выполнения работы;
- − варианты индивидуальных заданий (при необходимости);
- − правила техники безопасности и охраны труда по данной работе (при необходимости);
- − общие правила к оформлению работы и/или пример оформления (при необходимости);
- − контрольные вопросы и задания;
- − тестовые модули (при использовании электронного ресурса кафедры в системе дистанционного обучения);
- − список литературы (при необходимости);
- − ссылки на электронные ресурсы сети Интернет или внутренние ресурсы ФГБОУ ВО «РГРТУ» (при необходимости).

Содержание лабораторных работ, их порядковый номер в рамках дисциплины и количество отводимых на выполнение академических часов приведены в разделе 4 настоящей рабочей программы дисциплины.

Состав заданий для лабораторной работы должен быть спланирован с таким расчетом, чтобы за отведенное время они могли быть качественно выполнены большинством студентов.

Необходимыми структурными элементами лабораторной работы, помимо самостоятельной деятельности студентов, являются инструктаж, проводимый преподавателем, а так же организация обсуждения итогов выполнения лабораторной работы.

Выполнению лабораторной работы предшествует проверка знаний студентов – их теоретической готовности к выполнению задания.

Порядок проведения лабораторных работ в целом совпадает с порядком проведения практических занятий. Помимо выполнения работы для каждой лабораторной работы предусмотрена процедура защиты, в ходе которой преподаватель проводит устный или письменный опрос студентов для контроля понимания выполненных ими измерений, правильной интерпретации полученных результатов и усвоения ими основных теоретических и практических знаний по теме занятия.

#### **Указания в рамках подготовки к промежуточной аттестации**

При подготовке к экзамену в дополнение к изучению конспектов лекций, учебных пособий, слайдов и другого раздаточного материала предусмотренного рабочей программой дисциплины, необходимо пользоваться учебной литературой, рекомендованной к настоящей рабочей программе. При подготовке к экзамену нужно изучить теорию: определения всех понятий и подходы к оцениванию до состояния понимания материала и самостоятельно решить по нескольку типовых задач из каждой темы (в том случае если тема предусматривает решение задач). При решении задач всегда необходимо уметь качественно интерпретировать итог решения.

#### **Указания в рамках самостоятельной работы студентов**

Самостоятельная работа студентов по дисциплине играет важную роль в ходе всего учебного процесса. Методические материалы и рекомендации для обеспечения самостоятельной работы студентов готовятся преподавателем и выдаются студентам в виде раздаточных материалов или оформляются в виде электронного ресурса используемого в рамках системы дистанционного обучения ФГБОУ ВО «РГРТУ».

Самостоятельное изучение тем учебной дисциплины способствует:

- − закреплению знаний, умений и навыков, полученных в ходе аудиторных занятий;
- − углублению и расширению знаний по отдельным вопросам и темам дисциплины;
- − освоению умений прикладного и практического использования полученных знаний.

Самостоятельная работа как вид учебной работы может использоваться на лекциях и практических занятиях, а также иметь самостоятельное значение – внеаудиторная самостоятельная работа обучающихся – при подготовке к лекциям, практическим занятиям, а также к экзамену.

Основными видами самостоятельной работы по дисциплине являются:

- − самостоятельное изучение отдельных вопросов и тем дисциплины;
- − выполнение практического задания;
- − выполнение домашнего задания;
- − подготовка к защите практического задания, оформление отчета.

#### **Рекомендации по работе с литературой**

Теоретический материал курса становится более понятным, когда дополнительно к прослушиванию лекции и изучению конспекта, изучается дополнительная рекомендованная литература. Литературу по курсу рекомендуется изучать в библиотеке, с использованием доступной электронной библиотечной системы или с помощью сети Интернет (источники, которые могут быть использованы без нарушения авторских прав).

#### **10. Перечень информационных технологий, используемых при осуществлении образовательного процесса по дисциплине, включая перечень программного обеспечения и информационных справочных систем**

При проведении занятий по дисциплине используются следующие информационные технологии:

− удаленные информационные коммуникации между студентами и преподавателем, ведущим лекционные и практические занятия, посредством информационной образовательной среды ФГБОУ ВО «РГРТУ», позволяющие осуществлять оперативный контроль графика выполнения и содержания образовательного процесса, решение организационных вопросов, консультирование;

доступ к современным профессиональным базам данных (в том числе международным реферативным базам данных научных изданий) и информационным справочным системам;

проведение аудиторных занятий с использованием презентаций и раздаточных материалов в электронном виде;

− выполнение студентами различных видов учебных работ с использованием лицензионного программного обеспечения, установленного на рабочих местах студента в компьютерных классах и в помещениях для самостоятельной работы, а также для выполнения самостоятельной работы в домашних условиях.

Обучающимся по данной дисциплине предоставляется доступ к дистанционным курсам, расположенным в системе дистанционного обучения ФГБОУ ВПО «РГРТУ»:

- 1) Аналитические этапы проектирования информационных систем [Электронный ресурс]. URL:<http://cdo.rsreu.ru/user/view.php?id=4764&course=1453> (дата обращения 21.12.2019).
- 2) Современные технологии разработки интегрированных ИС [Электронный ресурс]. URL:<http://cdo.rsreu.ru/course/view.php?id=1175> (дата обращения 21.12.2019).
- 3) Базы данных. Проектирование информационных систем [Электронный ресурс]. URL:<http://cdo.rsreu.ru/course/view.php?id=1036> (дата обращения 21.12.2019).
- 4) Современные технологии БД [Электронный ресурс]. URL: <http://cdo.rsreu.ru/course/view.php?id=1174> (дата обращения 21.12.2019).
- 5) Базы данных. Язык SQL [Электронный ресурс]. URL: <http://cdo.rsreu.ru/course/view.php?id=1001> (дата обращения 21.12.2019).

Система дистанционного обучения ФГБОУ ВПО «РГРТУ» доступна как из внутренней информационной системы организации, так и из глобальной сети Интернет.

#### **Перечень лицензионного программного обеспечения**:

- 1) Операционная система Windows XP Professional (лицензия Microsoft DreamSpark Membership ID 700102019);
- 2) Open Office (лицензия Apache License, Version 2.0);
- 3) MS Visual Studio 2012.

#### **Перечень профессиональных баз данных (в том числе международным реферативным базам данных научных изданий) и информационных справочных систем:**

- 1) Информационно-правовой портал ГАРАНТ.РУ [Электронный ресурс]. URL: [http://www.garant.ru.](http://www.garant.ru/) – Режим доступа: свободный доступ (дата обращения 02.02.2017).
- 2) Справочная правовая система КонсультантПлюс [Электронный ресурс]. URL: [http://www.consultant.ru/online/.](http://www.consultant.ru/online/) – Режим доступа: свободный доступ (будние дни – 24.00, выходные и праздничные дни – круглосуточно) (дата обращения 02.02.2017).

#### **11. Описание материально-технической базы, необходимой для осуществления образовательного процесса по дисциплине**

Для освоения дисциплины необходимы:

1) для проведения лекционных и практических занятий необходима аудитория с достаточным количеством посадочных мест, соответствующая необходимым противопожарным нормам и санитарно-гигиеническим требованиям; для проведения лекций аудитория должна быть оснащена проекционным оборудованием.

2) для проведения лабораторных работ необходим класс персональных компьютеров с инсталлированными операционными системами Microsoft Windows XP (или выше) и установленным лицензионным программным обеспечением Open Office, MS Visual Studio 2012/

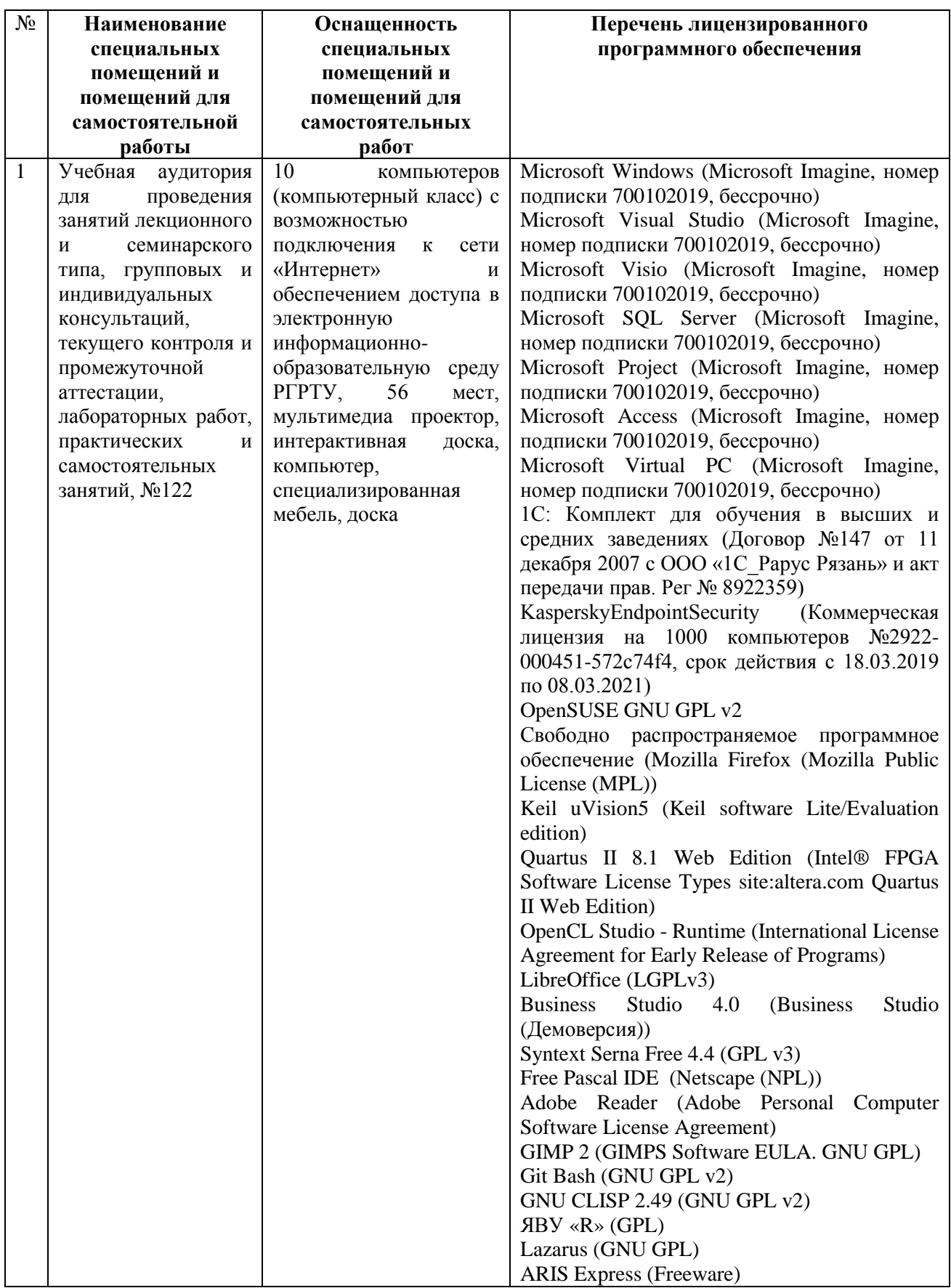

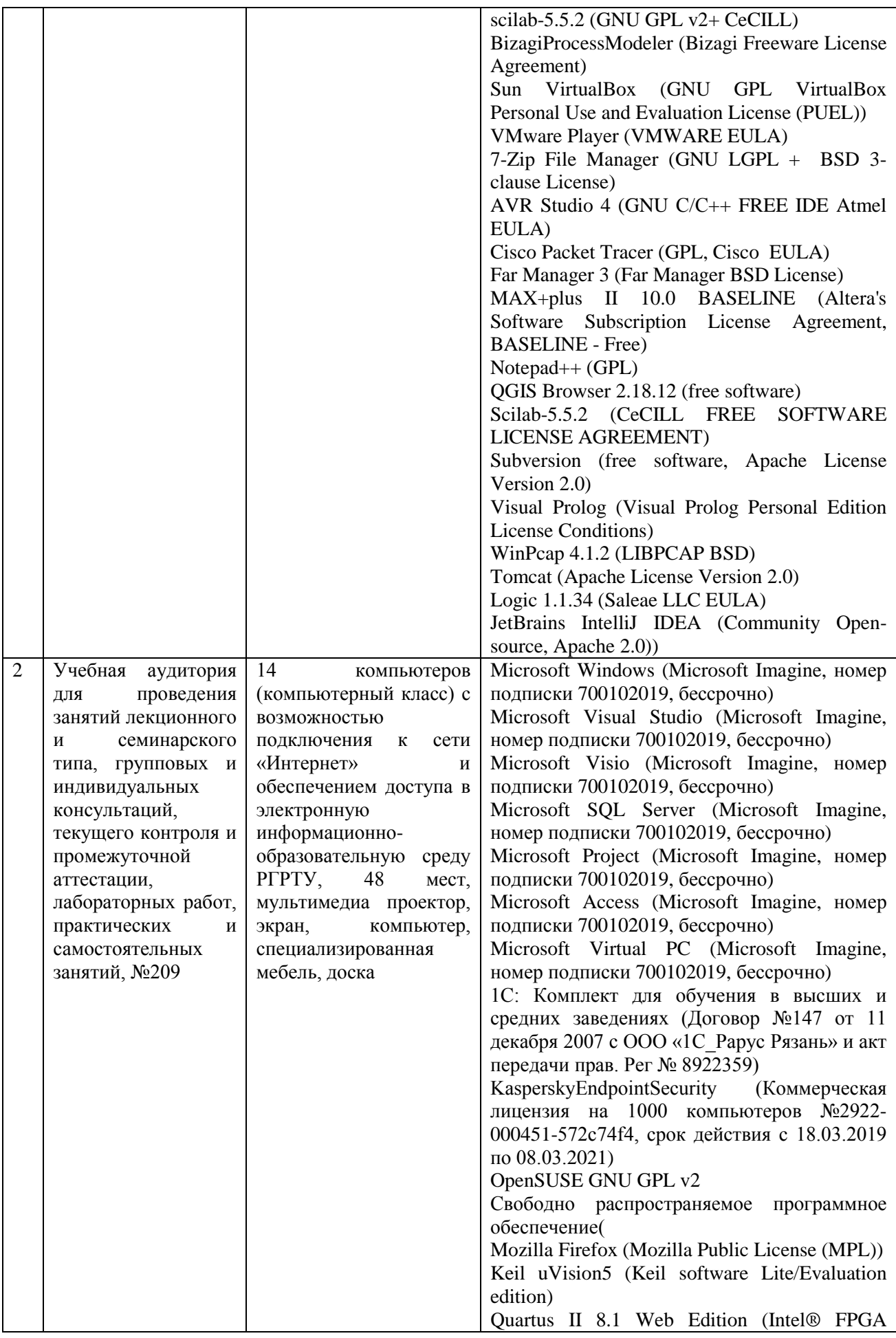

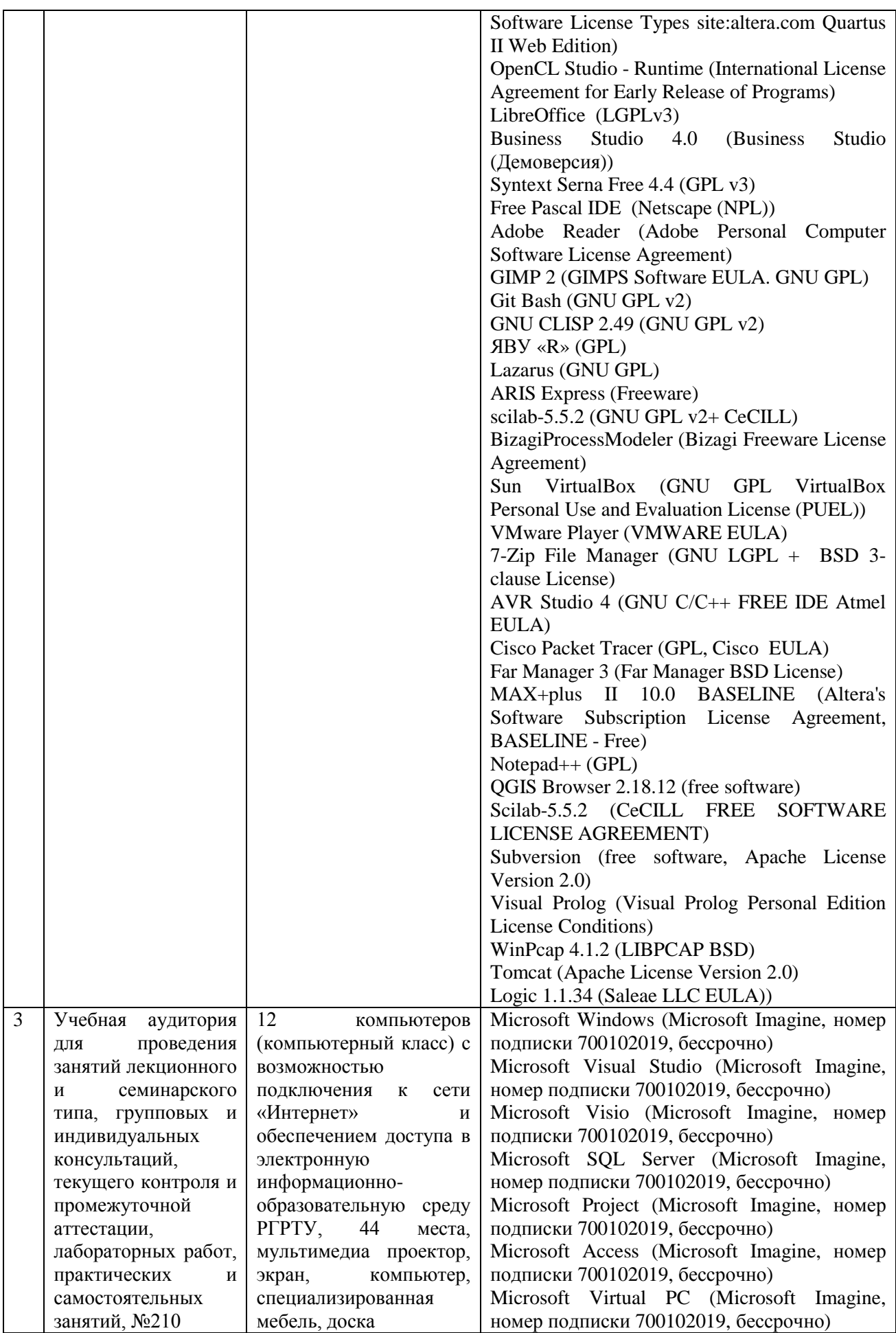

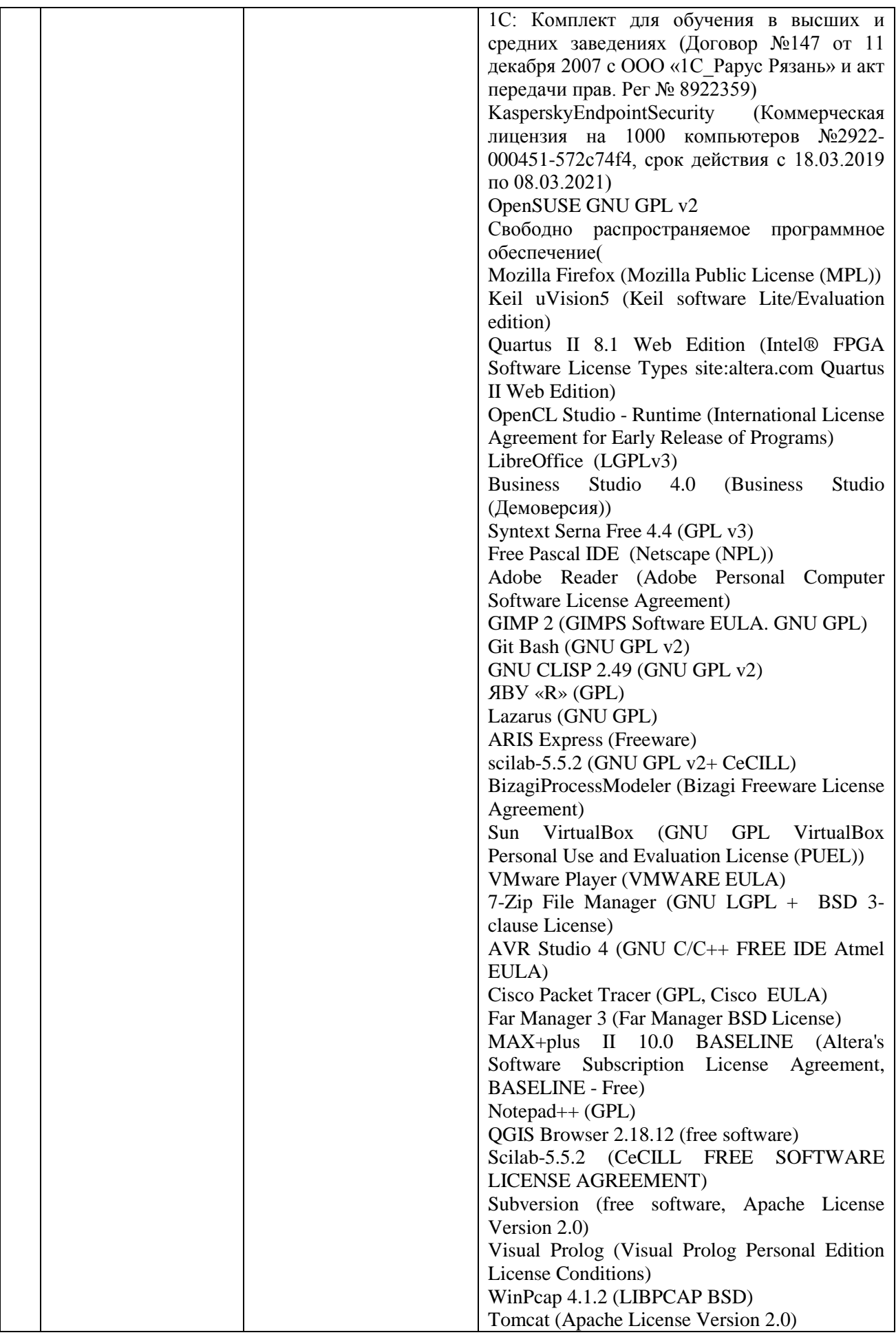

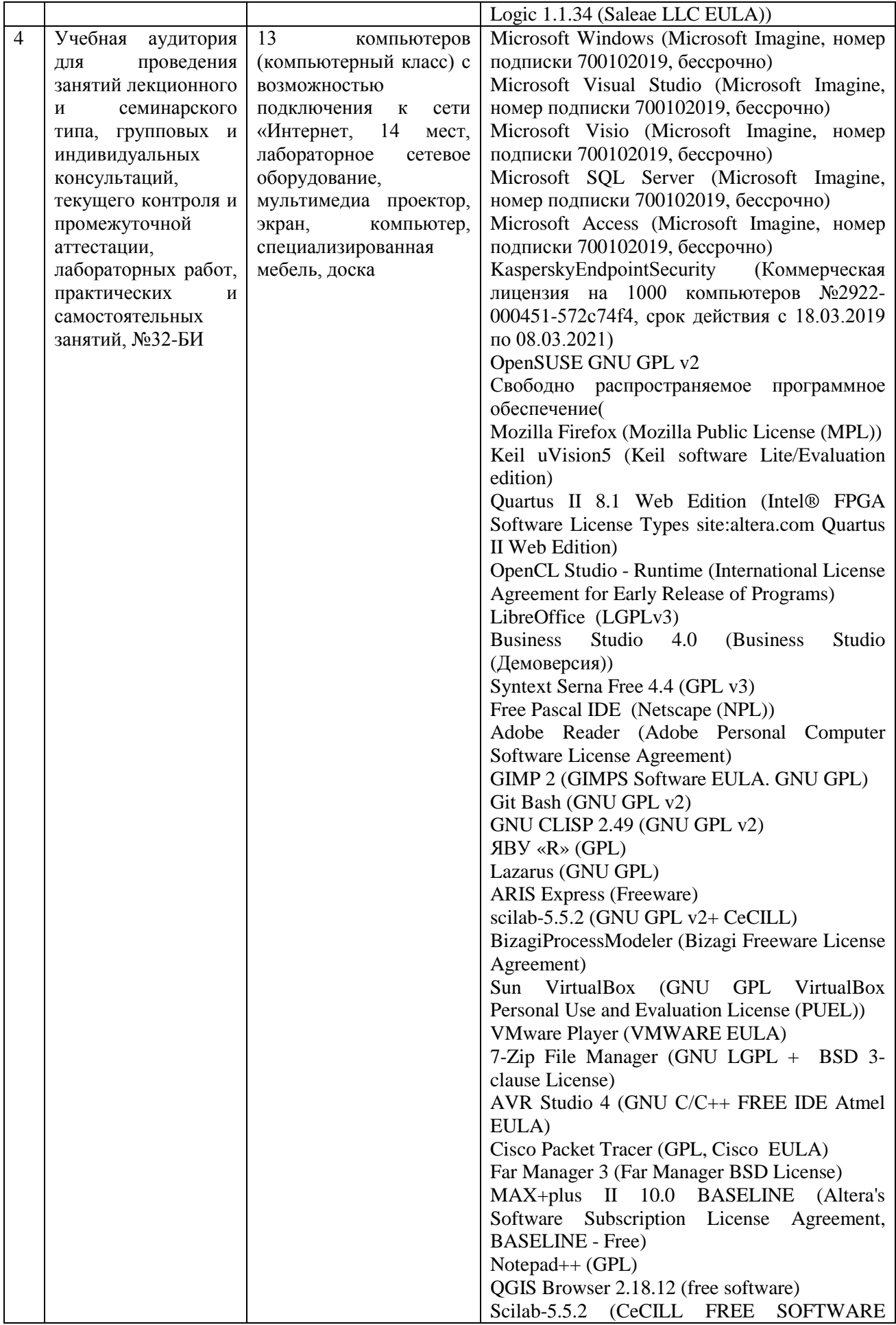

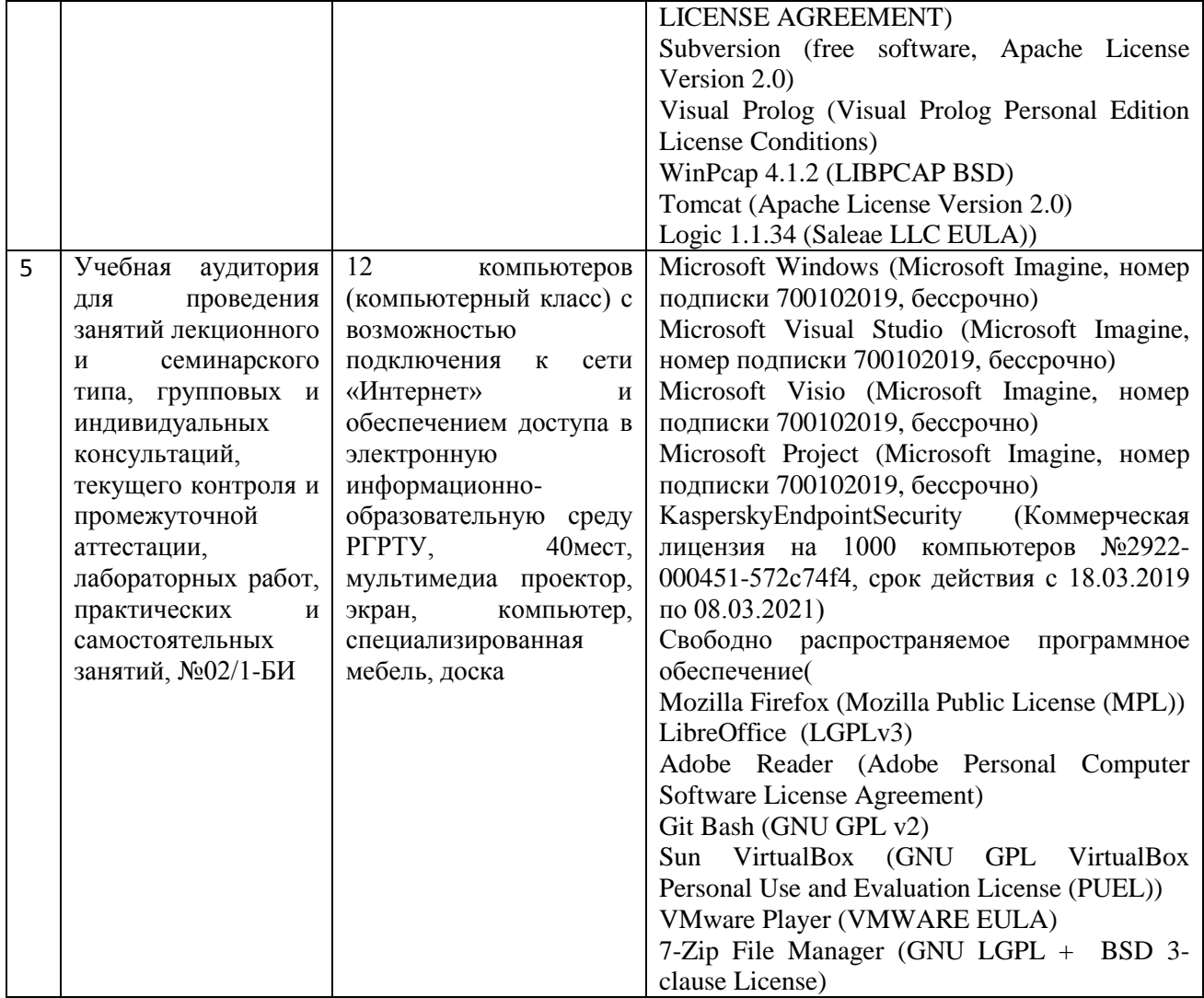

Рабочая программа составлена в соответствии с Федеральным государственным образовательным стандартом высшего образования по направлению подготовки 02.03.01 Математика и компьютерные науки (квалификация выпускника – бакалавр, форма обучения – очная).

ПРИЛОЖЕНИЕ

#### МИНИСТЕРСТВО НАУКИ И ВЫСШЕГО ОБРАЗОВАНИЯ РОССИЙСКОЙ ФЕДЕРАЦИИ

ФЕДЕРАЛЬНОЕ ГОСУДАРСТВЕННОЕ БЮДЖЕТНОЕ ОБРАЗОВАТЕЛЬНОЕ УЧРЕЖДЕНИЕ ВЫСШЕГО ОБРАЗОВАНИЯ «РЯЗАНСКИЙ ГОСУДАРСТВЕННЫЙ РАДИОТЕХНИЧЕСКИЙ УНИВЕРСИТЕТ ИМЕНИ В.Ф. УТКИНА»

Кафедра «Электронные вычислительные машины»

# **ОЦЕНОЧНЫЕ МАТЕРИАЛЫ**

**Б1.В.03 «Программирование на SQL»**

Направление подготовки

02.03.01 Математика и компьютерные науки

Направленность (профиль) подготовки

«Математика и компьютерные науки»

Уровень подготовки

Академический бакалавриат

Квалификация (степень) выпускника — бакалавр

Форма обучения — очная

Рязань 2020 г

#### **1 ОБЩИЕ ПОЛОЖЕНИЯ**

Оценочные материалы – это совокупность учебно-методических материалов (практических заданий, описаний форм и процедур проверки), предназначенных для оценки качества освоения обучающимися данной дисциплины как части ОПОП.

Цель – оценить соответствие знаний, умений и уровня приобретенных компетенций, обучающихся целям и требованиям основной профессиональной образовательной программы в ходе проведения текущего контроля и промежуточной аттестации.

Основная задача – обеспечить оценку уровня сформированности общекультурных, общепрофессиональных и профессиональных компетенций, приобретаемых обучающимся в соответствии с этими требованиями.

Контроль знаний обучающихся проводится в форме промежуточной аттестации. Промежуточная аттестация проводится в форме экзамена.

#### **2 ОПИСАНИЕ ПОКАЗАТЕЛЕЙ И КРИТЕРИЕВ ОЦЕНИВАНИЯ КОМПЕТЕНЦИЙ**

При освоении дисциплины формируются компетенции в соответствии со следующими этапами:

1) формирование и развитие теоретических знаний, предусмотренных указанными компетенциями (лекционные занятия, самостоятельная работа студентов);

2) приобретение и развитие практических умений предусмотренных компетенциями (лабораторные работы, практические занятия, самостоятельная работа студентов);

3) закрепление теоретических знаний, умений и практических навыков, предусмотренных компетенциями, в ходе решения конкретных задач при выполнении практических занятий, лабораторных работ и их защиты, а так же в процессе сдачи зачета и экзамена.

Сформированность каждой компетенции в рамках освоения данной дисциплины оценивается по трехуровневой шкале:

1) пороговый уровень является обязательным для всех обучающихся по завершении освоения дисциплины;

2) продвинутый уровень характеризуется превышением минимальных характеристик сформированности компетенций по завершении освоения дисциплины;

3) эталонный уровень характеризуется максимально возможной выраженностью компетенций и является важным качественным ориентиром для самосовершенствования.

При достаточном качестве освоения более 80% приведенных знаний, умений и навыков преподаватель оценивает освоение данной компетенции в рамках настоящей дисциплины на эталонном уровне, при освоении более 60% приведенных знаний, умений и навыков – на продвинутом, при освоении более 40% приведенных знаний умений и навыков – на пороговом уровне. При освоении менее 40% приведенных знаний, умений и навыков компетенция в рамках настоящей дисциплины считается неосвоенной.

**Уровень сформированности** каждой компетенции на различных этапах ее формирования в процессе освоения данной дисциплины оценивается в ходе текущего контроля успеваемости и представлено различными видами оценочных средств.

Преподавателем оценивается содержательная сторона и качество материалов, приведенных в отчетах студента по лабораторным работам. Кроме того, преподавателем учитываются ответы студента на вопросы по соответствующим видам занятий при текущем контроле:

контрольные опросы на практических занятиях;

− допуски и защиты лабораторных работ.

Критерии оценивания уровня сформированности компетенции в процессе выполнения и защиты лабораторных работ, практических занятий:

- − 41%-60% правильных ответов соответствует пороговому уровню сформированности компетенции на данном этапе ее формирования;
- − 61%-80% правильных ответов соответствует продвинутому уровню сформированности компетенции на данном этапе ее формирования;
- − 81%-100% правильных ответов соответствует эталонному уровню сформированности компетенции на данном этапе ее формирования.

Сформированность уровня компетенций не ниже порогового является основанием для допуска обучающегося к промежуточной аттестации по данной дисциплине.

Формой промежуточной аттестации по данной дисциплине является экзамен, оцениваемый по принятой в ФГБОУ ВО «РГРТУ» четырехбалльной системе: «неудовлетворительно», «удовлетворительно», «хорошо» и «отлично».

Критерии оценивания промежуточной аттестации представлены в таблице.

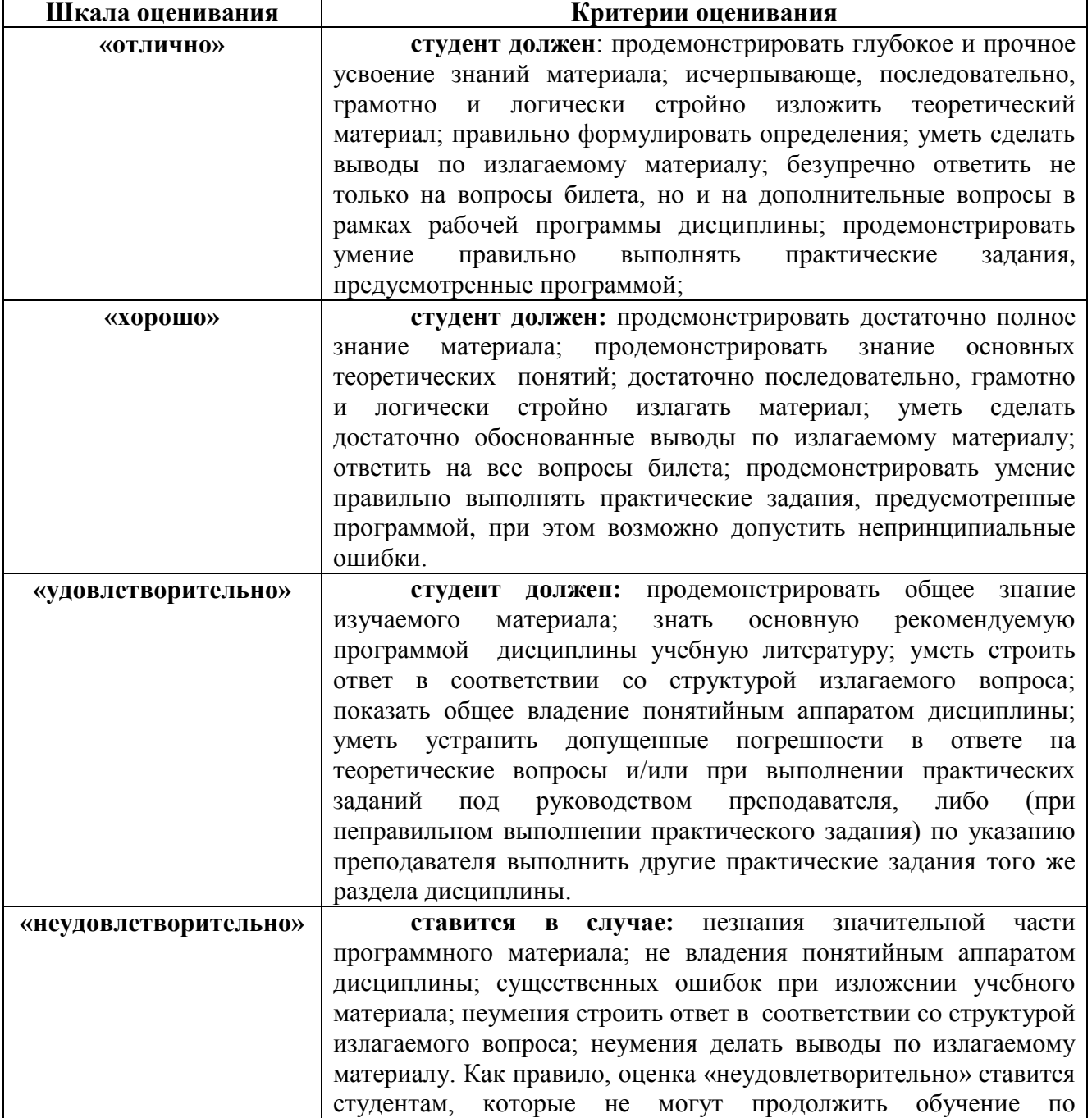

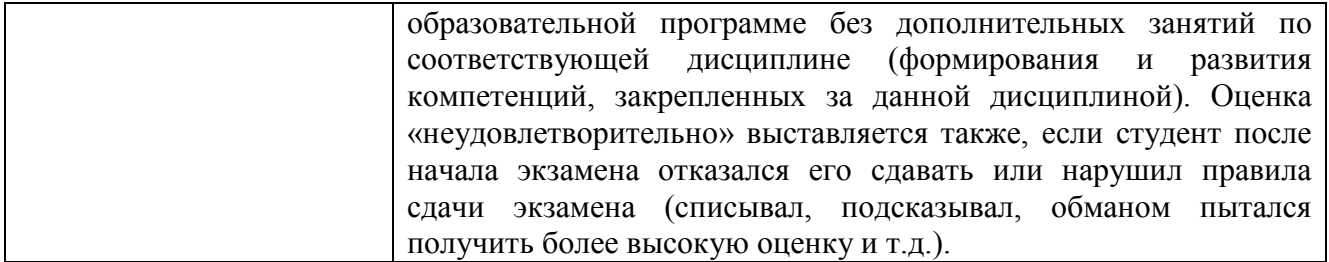

# 3 ПАСПОРТ ОЦЕНОЧНЫХ МАТЕРИАЛОВ ПО ДИСЦИПЛИНЕ

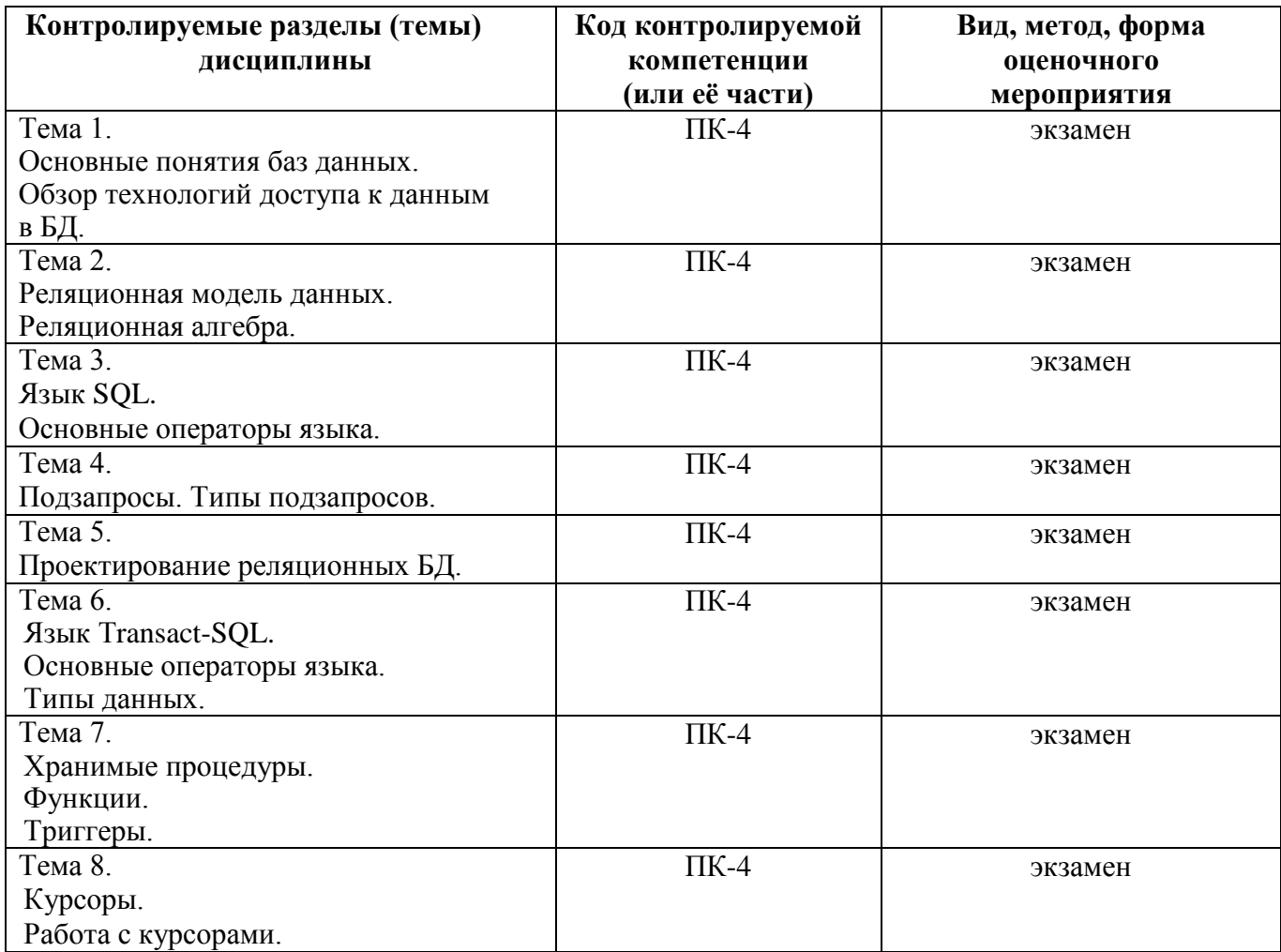

# 4 ТИПОВЫЕ КОНТРОЛЬНЫЕ ЗАДАНИЯ ИЛИ ИНЫЕ МАТЕРИАЛЫ

### 4.1. Промежуточная аттестация в форме экзамена

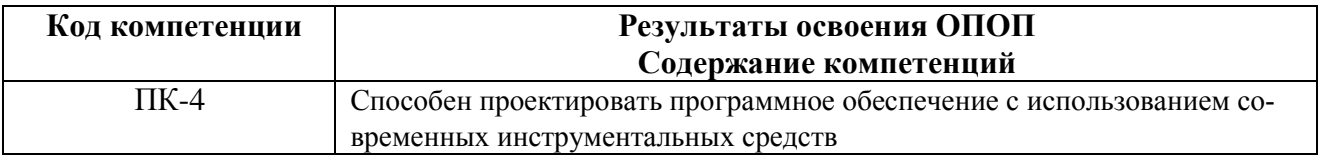

#### Типовые тестовые вопросы:

1. Именованная совокупность данных, отражающая состояние объектов и их отношений в рассматриваемой предметной области это:

Система управления базами данных; Автоматизированная информационная система; База данных: Предметная область системы.

2. Последовательность операций над БД, рассматриваемых СУБД как единое целое - это:

Транзакция; Связь: Атрибут: Банк данных.

3. Основоположник теории реляционных баз данных:

Д. Г. Холланд: Э. Ф. Колл: Л. Д. Эллисон; Э. A. Ovtc.

4. Особый тип хранимой процедуры, реагирующий на возникновение определенного события в БД - это:

> Триггер; Kypcop; Запрос; Функция.

5. Какие данные могут быть ключом БД?

ИНН+СНИЛС: Город проживания; Имя: Пол.

6. Какое свойство не является свойством поля БД?

Формат поля; Пвет поля: Обязательное поле; Размер поля.

7. Структура реляционной БД полностью определяется:

Перечнем названий полей и указанием числа записей БД; Перечнем названий полей с указанием их ширины и типов; Числом записей в БД; Содержанием записей, хранящихся в БД.

8. Процесс удаления избыточных данных называется:

Нормализацией таблицы; Модификацией таблицы; Преобразованием таблицы; Корректировкой таблицы.

9. Каким образом механизм представлений обеспечивает защиту данных в БД?

Создает дополнительное хранилище данных; Предоставляет авторизацию пользователям; **Скрывает часть данных от пользователя;** Блокирует данные в БД.

10. Какой из следующих программных продуктов является серверной СУБД?

Visual Basic for Application; **Oracle;** Paradox; Visio.

11. Какая модель БД допускает использование многозначных полей в таблицах?

**Постреляционная;** Дедуктивная; Многомерная; Объектно-ориентированная.

12. Как выбрать все записи из таблицы «Persons», для которых значение поля «LastName»

в алфавитном порядке находится между «Brown» и «Smith»(оба включительно)?

```
SELECT LastName>'Brown' AND LastName<'Smith' 
FROM Persons
SELECT * 
FROM Persons 
WHERE LastName BETWEEN 'Brown' AND 'Smith'
SELECT * 
FROM Persons 
WHERE LastName>'Brown' AND LastName<'Smith'
SELECT *
FROM Persons 
WHERE LastName is BETWEEN 'Brown' AND 'Smith'
```
13. Конструкция UNION оператора SELECT в языке SQL позволяет:

группировать результаты при выборке из базы данных; фильтровать результат группировки по данному полю; **объединить результат двух запросов в единую таблицу, состоящую их схожих строк;**  создать локальный тип данных.

14. Групповая функция, которая вычисляет количество записей, отображенных запросом в определенном поле:

> SUM; **COUNT;** AVG; WHERE.

15. Каким оператором можно создать новую БД?

CREATE VIEW;

CREATE TABLE; CREATE TABLESPACE; **CREATE DATABASE.**

16. Каким оператором можно удалить все строки из таблицы TABLE?

**DELETE FROM TABLE;** SELECT \* FROM TABLE; INSERT INTO \* FROM TABLE; UPDATE \* FROM TABLE.

17. Какой оператор предназначен для вставки новых строк в таблицы Б $\Box$ ?

DELETE … FROM …; SELECT … FROM …; **INSERT INTO … FROM …;** UPDATE … FROM ….

#### **Типовые теоретические вопросы**

- 1. Модели баз данных.
- 2. Типы СУБД.
- 3. Функции СУБД.
- 4. Понятие архитектуры клиент-сервер.
- 5. Операция объединения в реляционной алгебре.
- 6. Операция пересечения в реляционной алгебре.
- 7. Операция вычитания в реляционной алгебре.
- 8. Операции декартова произведения в реляционной алгебре.
- 9. Операции выборки в реляционной алгебре.
- 10. Операции проекции в реляционной алгебре.
- 11. Операция эквивалентного соединения в реляционной алгебре.
- 12. Внутреннее соединение в реляционной алгебре.
- 13. Левое и правое соединения в реляционной алгебре.
- 14. Операция деления в реляционной алгебре.
- 15. Синтаксис оператора SELECT.
- 16. Предложение SELECT и FROM оператора SELECT. Выборка. Исключение строкдубликатов. Построение вычисляемых полей.
- 17. Сравнение значений в предложении WHERE. Операции IN, BETWEEN.
- 18. Операции LIKE, IS NULL в предложении WHERE.
- 19. Использование агрегатных функций в предложениях оператора SELECT.
- 20. Группировка с помощью предложения GROUP BY оператора SELECT.
- 21. Использование предложений GROUP BY и HAVING оператора SELECT.
- 22. Сортировка в операторе SELECT. Использование предложения TOP.
- 23. Декартово произведение с помощью оператора SELECT. Соединение с помощью предложения WHERE.
- 24. Типы соединений в предложении FROM.
- 25. Оператор объединения UNION.
- 26. Оператор вычитания EXCEPT.
- 27. Оператор пересечения INTERSECT.
- 28. Подзапросы. Классификация подзапросов.
- 29. Простые скалярные подзапросы.
- 30. Простые табличные подзапросы.
- 31. Сложные табличные подзапросы.
- 32. Оператор INSERT INTO…SELECT.
- 33. Оператор UPDATE.
- 34. Оператор DELETE.
- 35. Создание БД в СУБД SQL Server.
- 36. Основные объекты БД SQL Server.
- 37. Системные БД SQL Server. Файлы БД. Скрипт создания БД. Переключение между БД. Подключение и отключение БД.
- 38. Типы данных в СУБД SQL Server.

╶╶╴╺┣╴╴╴╴╴╴╴

39. Ограничения первичного и внешнего ключа СУБД SQL Server.

#### **Типовые практические задания**

#### **Задание 1.**

Предметная область Предприятие.

Пусть в БД хранится информация о сотрудниках предприятия (табельный номер, фамилия, должность, стаж), выполняемых проектах (код проекта, название, дата начала, стоимость), а также об участии сотрудников в конкретных проектах с указанием длительности работы над проектом и оплате.

Схема базы данных

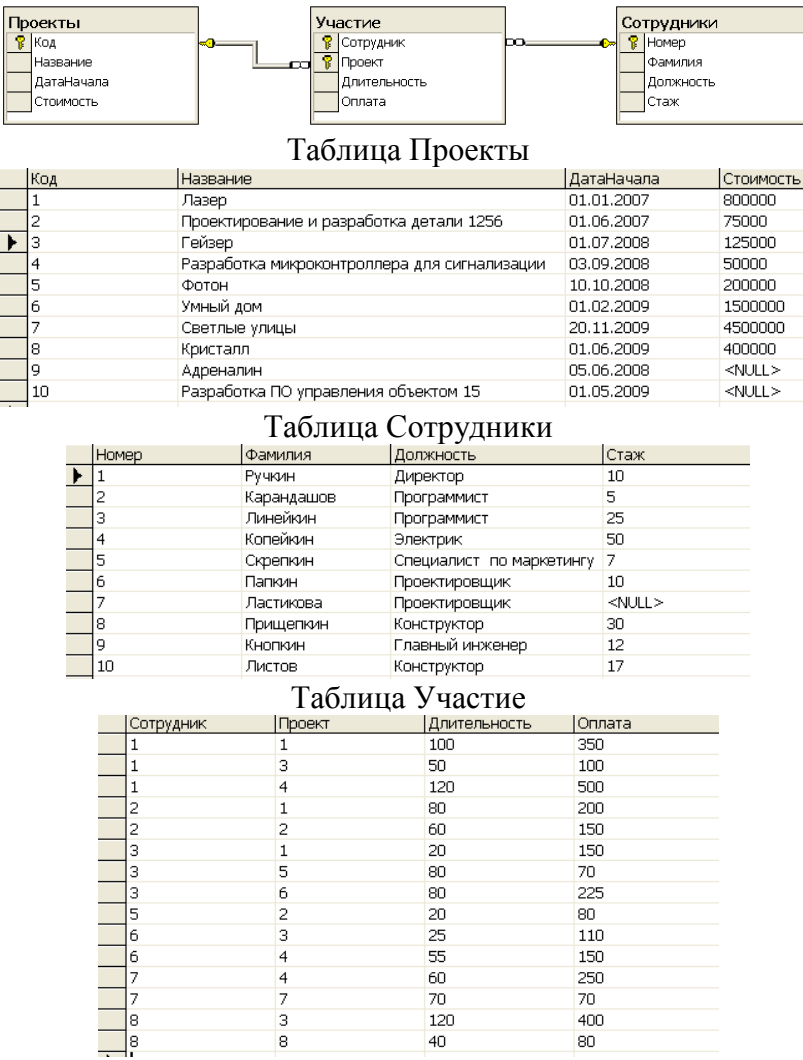

Написать последовательность операций реляционной алгебры для решения следующих задач.

- 1. Вывести информацию о фамилии и должностях сотрудников.
- 2. Вывести информацию обо всех сотрудниках, стаж которых меньше 40 лет.

3. Вывести информацию обо всех сотрудниках, стаж которых меньше 40, но больше 20 лет.

4. Вывести полную информацию о следующих сотрудниках: Ручкин, Карандашов, Линейкин.

5. Вывести номера сотрудников, которые участвовали и в проекте с номером 3, и в проекте с номером 5.

6. Вывести номера сотрудников, которые получали оплату и 110, и 150 рублей.

7. Вывести информацию о сотрудниках с указанием кодов проектов, в которых они принимают участие.

8. Вывести коды проектов, в которых задействованы только сотрудники-программисты.

#### *Критерии выполнения заданий 1*

*Задание считается выполненным, если обучающийся записал последовательность операций реляционной алгебры, решающий поставленную задачу, не допустив синтаксических и семантических ошибок.*

#### **Задание 2.**

*В соответствии с вариантом задания необходимо:*

1. Подготовить сценарий для создания файлов БД и таблиц БД. При создании таблиц с помощью оператора CREATE TABLE задать следующие виды ограничений:

- − первичные ключи (PRIMARY KEY);
- − внешние ключи (FOREIGN KEY);
- − ограничения на использование NULL-значений (NOT NULL);
- − ограничения уникальности значений (UNIQUE);
- − ограничения на значение (CHECK);
- − значения по умолчанию (DEFAULT).
- 2. Подготовить сценарий, позволяющий заполнить таблицы исходными данными.
- 3. Подготовить запросы, позволяющие вывести все данные из трех таблиц.

Пример предметной области «Успеваемость студентов». Схема БД:

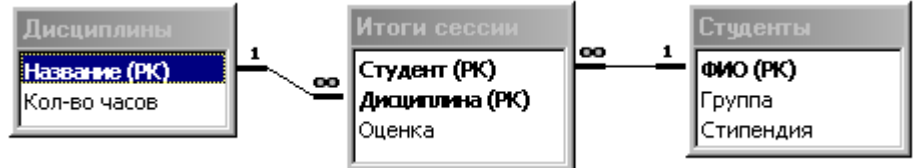

Состояние БД представлено следующими таблицами:

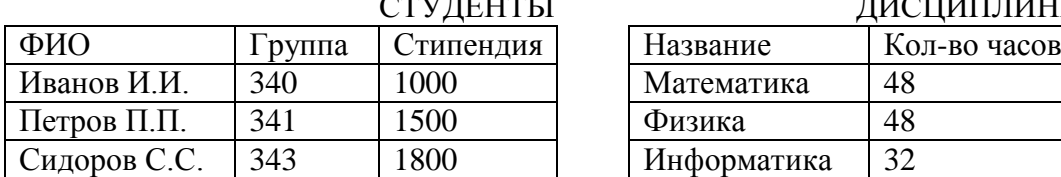

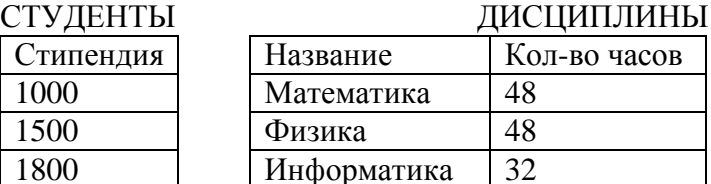

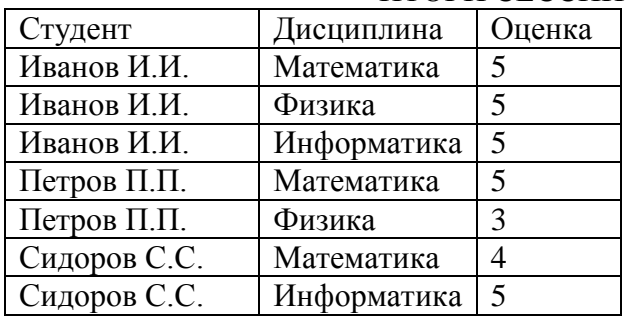

#### ИТОГИ СЕССИИ

#### *Критерии выполнения заданий 2*

*Задание считается выполненным, если обучающийся разработал сценарий на языке Transact-SQL, включающий операторы создания файлов БД, таблиц БД, требуемых ограничений, операторы занесения данных в таблицы БД, операторы вывода данных из таблиц БД, не допустив синтаксических и семантических ошибок.*

#### **Задание 3.**

Разработать операторы на языке Transact-SQL, решающие поставленную задачу.

Предметная область: Поставка деталей.

Пусть в БД хранится информация о поставщиках (таблица P), а именно pnum – номер, pname – наименование поставщика, о деталях (таблица D), а именно dnum – номер, dname – наименование детали, dprice – цена детали, и о поставках деталей поставщиками (таблица PD), а именно pnum, pname, volume – количество деталей в штуках.

Схема БД

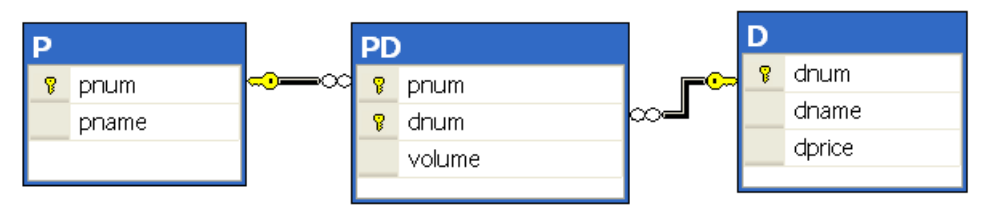

Пусть в БД хранится следующая информация:

Р (Поставщики)

| Номер      | Наименование |
|------------|--------------|
| поставщика | поставщика   |
| (pnum)     | (pname)      |
|            | Иванов       |
|            | Петров       |
|            | Сидоров      |
|            | Кузнецов     |

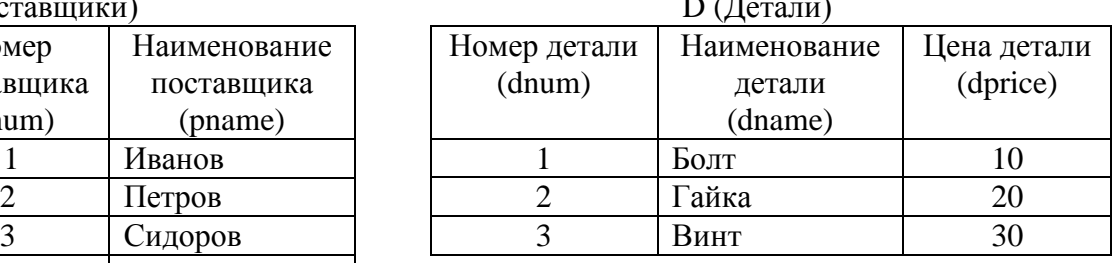

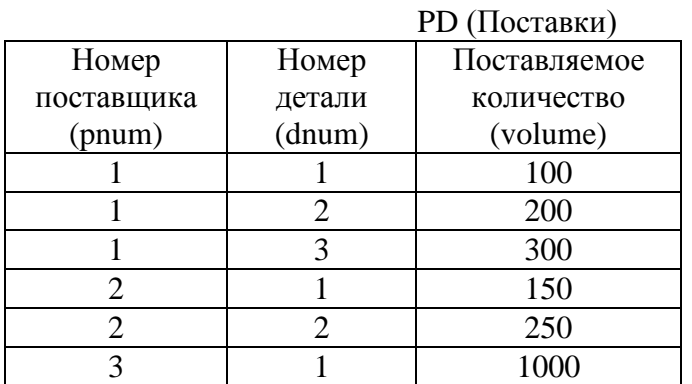

Требуется:

1. Получить информацию о поставках в виде следующей таблицы:

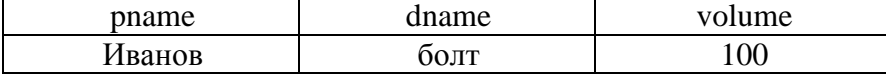

2. Получить наименования всех деталей, которые поставляются Ивановым или Петровым.

3. Получить наименования всех деталей, которые поставляются и Ивановым и Петровым.

4. Получить наименование детали, которую поставляет Иванов, но не поставляет Петров.

5. Получить наименования поставщиков, которые в данное время не поставляют ни одной детали.

6. Получить номера поставщиков, не поставляющих деталь №2.

7. Получить номера поставщиков, которые поставляют только деталь №1.

8. Вывести следующую информацию о поставках всех поставщиков: номер и наименование поставщика, номер и наименование детали, объем поставок.

9. Выполнить предыдущее задание. Если поставщик не поставляет детали, то вывести вместо всех NULL-значений символ 0.

10. Вывести наименования поставщиков, поставляющих все товары.

11. Вывести номера тех поставщиков, суммарный объем поставок которых превышает суммарный объем поставок хотя бы одного поставщика.

12. Разработать запрос, который выводит информацию о поставщиках, которые не поставляют товар гайка.

13. Разработать запрос, который выводит наименования поставщиков, которые поставляют только деталь гайка.

14. Вывести наименования поставщиков, суммарный объем поставок которых больше суммарного объема поставок поставщика Иванова.

#### *Критерии выполнения задания 3.*

*Задание считается выполненным, если обучающийся разработал операторы на языке Transact-SQL, решающие поставленную задачу, не допустив синтаксических и семантических ошибок.*

# *Вопросы по закреплению теоретических знаний, умений и навыков, предусмотренных компетенциями.*

#### *Вопросы к экзамену.*

- 1. Введение в теорию баз данных. Определение информационной системы, БД. Модели БД.
- 2. Определение СУБД. Типы СУБД.
- 3. Функции СУБД.
- 4. Понятие архитектуры клиент-сервер.
- 5. Структурная часть РМД.
- 6. Правило целостности сущностей.
- 7. Целостная часть РМД.
- 8. Правило ссылочной целочности.
- 9. Операции, нарушающие ссылочную целостность.
- 10. Стратегии поддержания ссылочной целостности.
- 11. Теоретико-множественные операции в реляционной алгебре.
- 12. Специальные операции в реляционной алгебре.
- 13. Синтаксис оператора SELECT. Пример.
- 14. Основные разделы языка SQL. Примеры операторов по каждому разделу.

15. Предложение SELECT и FROM оператора SELECT. Выборка. Исключение строкдубликатов. Построение вычисляемых полей. Пример.

16. Сравнение значений в предложении WHERE. Операции IN, BETWEEN, LIKE, IS NULL в предложении WHERE. Пример.

- 17. Использование агрегатных функций в предложениях оператора SELECT. Пример.
- 18. Использование предложений GROUP BY и HAVING оператора SELECT. Пример.
- 19. Сортировка в операторе SELECT. Использование предложения TOP. Пример.
- 20. Типы соединений в предложении FROM оператора SELECT. Пример.
- 21. Самосоединения таблиц. Пример.
- 22. Оператор объединения UNION. Пример.
- 23. Операторы вычитания EXCEPT и пересечения INTERSECT. Пример.
- 24. Подзапросы. Классификация подзапросов. Пример простого скалярного подзапроса.
- 25. Простые табличные подзапросы. Пример.
- 26. Сложные табличные подзапросы. Пример.
- 27. Операторы модификации данных INSERT INTO, UPDATE, DELETE. Пример.
- 28. Реализация операции объединения реляционной алгебры в языке SQL.
- 29. Реализация операции пересечения реляционной алгебры в языке SQL.
- 30. Реализация операции вычитания реляционной алгебры в языке SQL.
- 31. Операторы соединения в языке SQL.
- 32. Создание БД в СУБД MS SQL Server. Пример. Основные объекты БД MS SQL Server.
- 33. Файлы БД MS SQL Server. Скрипт создания БД. Переключение между БД. Подключение и отключение БД.
- 34. Типы данных в СУБД MS SQL Server.
- 35. Ограничения CHECK, DEFAULT, UNIQUE. Пример.
- 36. Изменение структуры таблицы в СУБД MS SQL Server. Пример.
- 37. Функции работы с датой/временем в СУБД MS SQL Server. Пример.
- 38. Способы задания первичного ключа. Пример.
- 39. Способы задания внешнего ключа. Пример.
- 40. Представления. Модифицируемые представления. Особенности модификации данных через представления. Пример.
- 41. Хранимые процедуры. Параметры процедур. Пример.
- 42. Триггеры. Преимущество использования триггеров. Пример.
- 43. Курсоры. Использование курсоров. Типы курсоров. Пример.
- 44. Модели архитектуры клиент-сервер.
- 45. Двухуровневая и многоуровневая архитектуры клиент-сервер.
- 46. Распределенные базы данных. Основные моменты. Пример архитектуры.

ПРИЛОЖЕНИЕ

#### МИНИСТЕРСТВО НАУКИ И ВЫСШЕГО ОБРАЗОВАНИЯ РОССИЙСКОЙ ФЕДЕРАЦИИ

ФЕДЕРАЛЬНОЕ ГОСУДАРСТВЕННОЕ БЮДЖЕТНОЕ ОБРАЗОВАТЕЛЬНОЕ УЧРЕЖДЕНИЕ ВЫСШЕГО ОБРАЗОВАНИЯ «РЯЗАНСКИЙ ГОСУДАРСТВЕННЫЙ РАДИОТЕХНИЧЕСКИЙ УНИВЕРСИТЕТ ИМЕНИ В.Ф. УТКИНА»

Кафедра «Электронные вычислительные машины»

# **МЕТОДИЧЕСКОЕ ОБЕСПЕЧЕНИЕ ДИСЦИПЛИНЫ**

**Б1.В.03 «Программирование на SQL»**

Направление подготовки

02.03.01 Математика и компьютерные науки

Направленность (профиль) подготовки

«Математика и компьютерные науки»

Уровень подготовки

Академический бакалавриат

Квалификация (степень) выпускника — бакалавр

Форма обучения — очная

Рязань 2020 г

#### **1. МЕТОДИЧЕСКИЕ УКАЗАНИЯ К САМОСТОЯТЕЛЬНОЙ РАБОТЕ**

Самостоятельная работа студентов по дисциплине «Программирование на языке SQL» играет важную роль в ходе всего учебного процесса. Самостоятельная работа способствует закреплению знаний, умений и навыков, приобретаемых в ходе различных видов аудиторных занятий.

Основными видами самостоятельной работы по дисциплине являются: подготовка к лабораторным и практическим занятиям (доработка конспекта лекции с применением учебника, методической и дополнительной литературы; подбор иллюстраций (примеров) к теоретическим положениям; подготовка доклада на заданную тему; самостоятельное изучение отдельных вопросов и тем курса) и подготовка к процедуре промежуточной аттестации.

Работа с конспектом лекций предполагает просмотр конспекта в тот же день после занятий. При этом необходимо пометить материалы конспекта, которые вызывают затруднения для понимания. При этом обучающийся должен стараться найти ответы на затруднительные вопросы, используя рекомендуемую литературу. Если ему самостоятельно не удалось разобраться в материале, необходимо сформулировать вопросы и обратиться за помощью к преподавателю на консультации или ближайшей лекции.

Лабораторные работы и практические занятия составляют важную часть профессиональной подготовки студентов. Они направлены на экспериментальное подтверждение теоретических положений и формирование учебных и профессиональных практических умений.

Выполнение студентами лабораторных работ направлено на следующие цели:

− обобщение, систематизацию, углубление, закрепление полученных теоретических знаний по конкретным темам дисциплин;

− формирование необходимых профессиональных умений и навыков.

Выполнению лабораторной работы предшествует проверка знаний студентов – их теоретической готовности к выполнению задания.

Помимо выполнения работы для каждой лабораторной работы предусмотрена процедура защиты, в ходе которой преподаватель проводит устный или письменный опрос студентов для контроля понимания и правильной интерпретации полученных результатов и усвоения ими основных теоретических и практических знаний по теме лабораторной работы.

Практические занятия направлены на закрепление основных теоретических знаний и положений курса, полученных обучающимися в рамках лекционных и самостоятельных занятий на практике. Практическому занятию предшествует предварительная подготовка обучающегося в соответствии с тематикой занятия.

При подготовке к экзамену в дополнение к изучению конспектов лекций, учебных пособий, слайдов и другого раздаточного материала предусмотренного рабочей программой дисциплины, необходимо пользоваться учебной литературой, рекомендованной к настоящей рабочей программе. При подготовке к зачету нужно изучить теорию: определения всех понятий и подходы к оцениванию до состояния понимания материала и самостоятельно решить по нескольку типовых задач из каждой темы (в том случае если тема предусматривает решение задач). При решении задач необходимо наличие умений пояснить получаемые результаты и ход решения.

Теоретическая составляющая курса «Программирование на языке SQL» становится более понятной, когда дополнительно к прослушиванию лекции и изучению конспекта, обучающимся изучается дополнительная рекомендованная литература*.*

**Типовые задания в рамках самостоятельной работы** студентов для укрепления теоретических знаний, развития умений и навыков, предусмотренных компетенциями, закрепленными за дисциплиной:

1. Формирование семантического описания предметной области в соответствии с заданной предметной областью.

- 2. Выявление потребностей пользователя информационной системы.
- 3. Анализ существующих программных решений для данной предметной области.
- 4. Разработка общей структуры информационной системы с клиент-серверной архитектурой, используя двухзвенную модель DBS (сервер баз данных).
- 5. Построение схемы БД в СУБД MS SQL Server.
- 6. Разработка основных объектов структуры БД: задание частных ограничений целостности данных, разработка представлений, разработка запросов к БД, разработка хранимых процедур, триггеров.
- 7. Тестирование объектов БД: тестирование частных ограничений целостности данных, тестирование представлений, тестирование хранимых процедур и триггеров.
- 8. Разработка сценария развертывания базы данных, включающего сценарий создания объектов базы данных, сценарий заполнения таблиц базы данных исходными данными.

# 2. МЕТОДИЧЕСКИЕ УКАЗАНИЯ ПО ПОДГОТОВКЕ РЕФЕРАТОВ

Реферат представляет собой краткий доклад по определённой теме, в котором собрана информация из одного или нескольких источников. Данный вид работ направлен на более глубокое самостоятельное изучение студентами лекционного материала или рассмотрения вопросов для дополнительного изучения.

Типовые темы рефератов по разделам курса «Программирование на языке SQL»:

#### Тема 1.

- 1. Типы современных баз данных.
- 2. NoSOL базы ланных.
- 3. Типы сушествующих СУБД.
- 4. Современные технологии доступа к данным в БД.

#### Тема 2.

- 1. Математические аппараты БД.
- 2. Примеры конкретных операций, нарушающих целостность данных.
- 3. Существующие стратегии поддержания ссылочной целостности.

#### Тема 3.

- 1. Выбор архитектуры информационной системы.
- 2. Преимущества двухуровневой архитектуры.
- 3. Пример модели распределенного представления.
- 4. Пример модели удаленного представления.
- 5. Пример модели распределения бизнес-логики.
- 6. Пример модели распределенного управления данными.
- 7. Пример модели удаленного управления данными.
- 8. Основные принципы распределенных БД.

#### Тема б.

- 1. Проблемы ограничения возможностей языка SOL.
- 2. Возможности диалектов языка SOL для реализации сложной бизнес-логики задачи.
- 3. Программное расширение СУБД MS SQL Server T-SQL.
- 4. Преимущества использования языка T-SQL.

#### Тема 7.

- 1. Основные преимущества хранимых процедур по отношению к запросам.
- 2. Основные преимущества функций по отношению к запросам.
- 3. Примеры использования разных типов триггеров.
- 4. Обзор классификации триггеров по типу событий, на которые они реагируют.
- 5. Обзор классификации триггеров по типу событий, на которые они реагируют.
- 6. Особенности реализации триггеров, преимущества их использования.
- 7. Особенности управления триггерами.

8. Особенности вложенных триггеры.

### **Тема 8.**

1. Основные принципы работы курсоров.

2. Преимущества использования разных типов курсоров.

3. Организация курсорных циклов.

4. Особенности управления курсорами.

5. Примеры управления вложенными курсорами.

6. Особенности использования курсоров в хранимых процедурах.

7. Особенности использования курсоров в триггерах для реализации сложной обработки данных.

#### **Основные требования к оформлению:**

1. Общий объем работы от 30 до 40 страниц. Реферат должен содержать введение, основную часть с анализом и выводам по рассматриваемому вопросу и обоснованное заключение. Список используемых источников – не менее 15 наименований.

2. Оформление основного текста в соответствии с ГОСТ 7.32-2017 «Отчет о научноисследовательской работе. Структура и правила оформления». Оформление библиографического списка в соответствии с ГОСТ 7.1-2003 «Библиографическая запись».

3. Дата отправки на проверку устанавливается преподавателем.